# **SecureAgent® Software Cryptographic Module**

Version 2.2.006 Security Policy

**FIPS 140-2 Level 1 Validation** 

**September 5, 2013 Version 1.24** 

© 2013, SecureAgent® Software Inc. All rights reserved. www.SecureAgent.com This document may be freely reproduced and distributed whole and intact including this copyright notice.

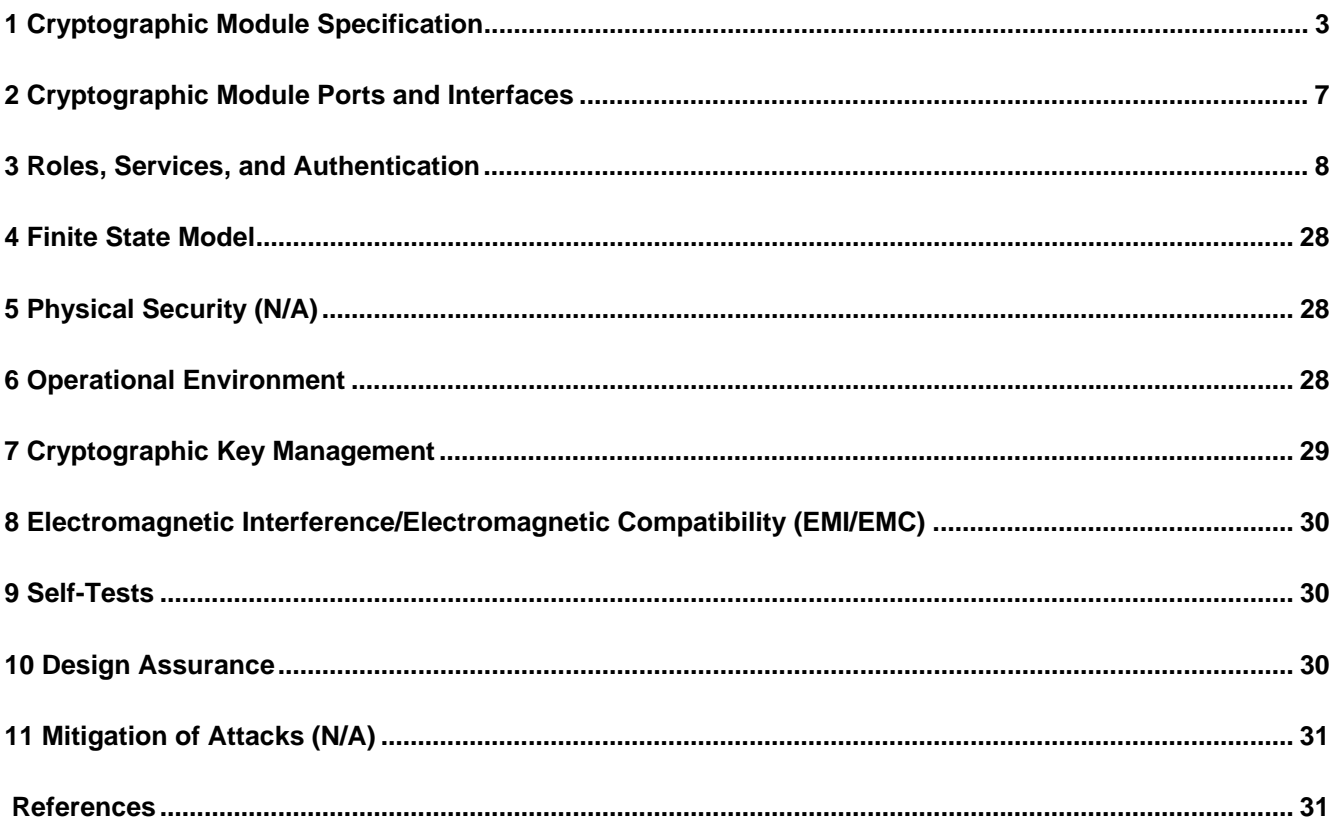

### **1 Cryptographic Module Specification**

This document is the Security Policy for the SecureAgent® Software Cryptographic Module. This security policy specifies the security rules under which the module shall operate to meet the requirements of FIPS 140-2 Level 1. It describes how the module functions to meet the FIPS requirements, and the actions that operators must take to maintain the security of the module.

This security policy describes the features and design of the SecureAgent® Software Cryptographic Module (a shared library providing cryptographic services and security functions) using the terminology contained in the FIPS 140-2 specification. *FIPS 140-2, Security Requirements for Cryptographic Modules* specifies the security requirements that must be satisfied by a cryptographic module utilized within a security system protecting sensitive but unclassified information. The NIST Cryptographic Module Validation Program (CMVP) validates cryptographic modules to FIPS 140-2 standards. Validated products are accepted by the Federal agencies of both the USA and Canada for the protection of sensitive or designated information.

For information on the FIPS 140-2 standard and the CMVP program, visit http://csrc.nist.gov/groups/STM/cmvp. More information describing the SecureAgent® Software Cryptographic Module can be found at http://www.SecureAgent.com.

This security policy contains only non-proprietary information. All other documentation submitted for FIPS 140-2 conformance testing and validation is "SecureAgent® Software - Proprietary" and is releasable only under appropriate non-disclosure agreements.

The SecureAgent® Software Cryptographic Module meets the overall requirements applicable to Level 1 security for FIPS140-2.

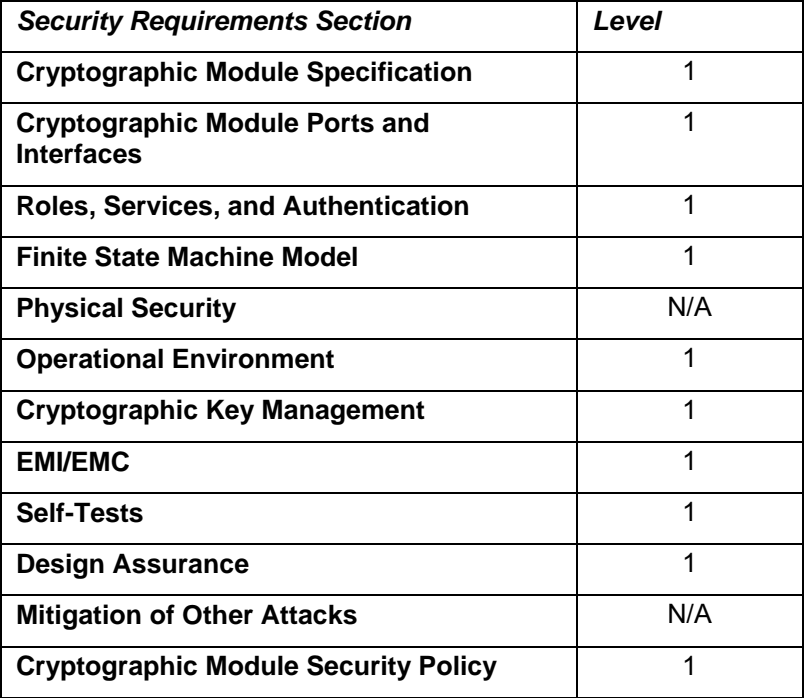

*Table 1. Cryptographic Module Security Requirements* 

#### *1.1 Document History Table 2. Document Version*

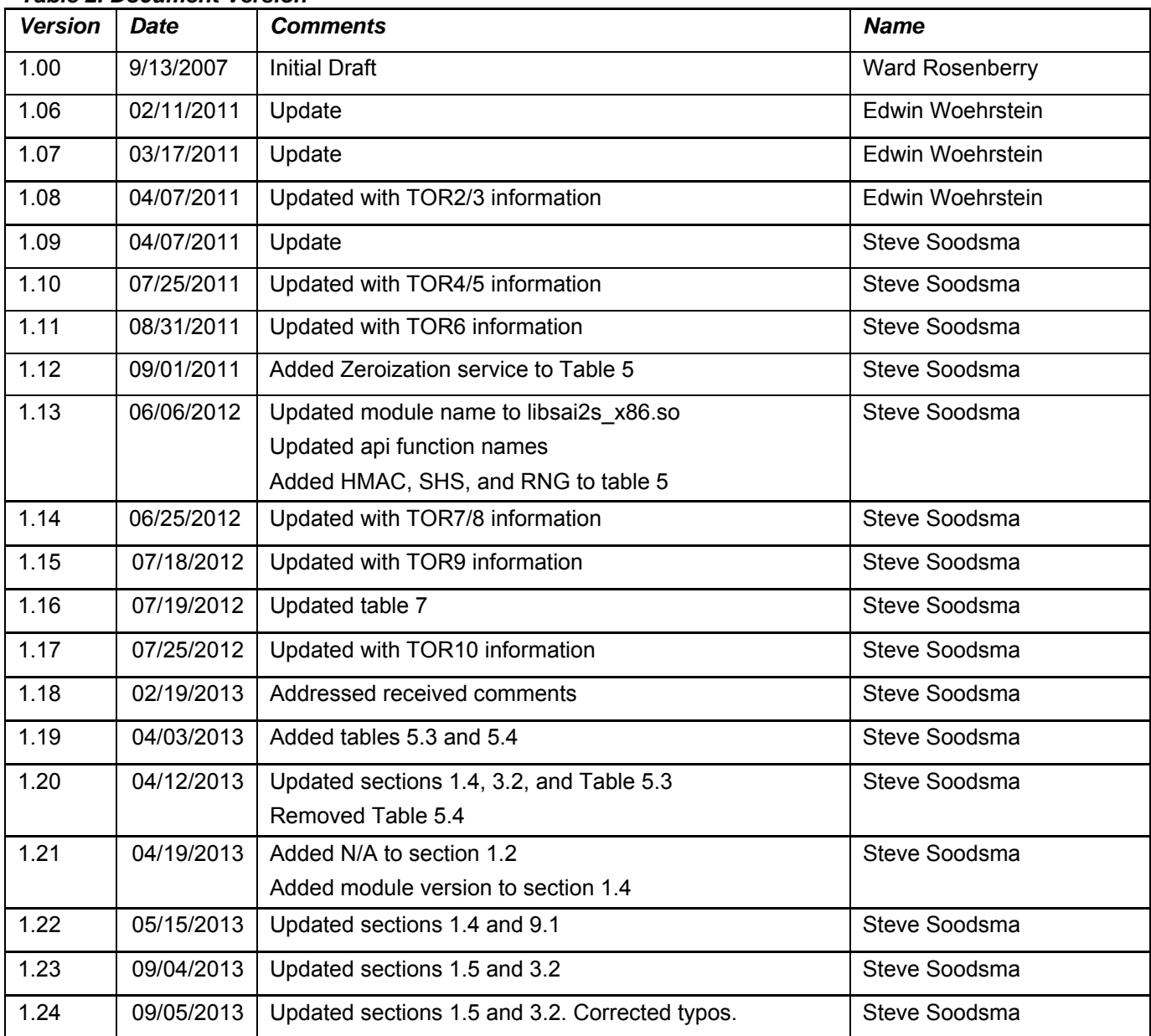

### *1.2 Acronyms and Abbreviations*

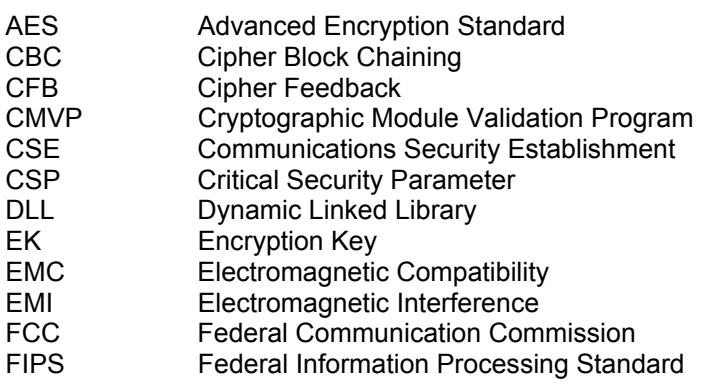

### **SecureAgent<sup>®</sup> Software** SecureAgent® Security Policy

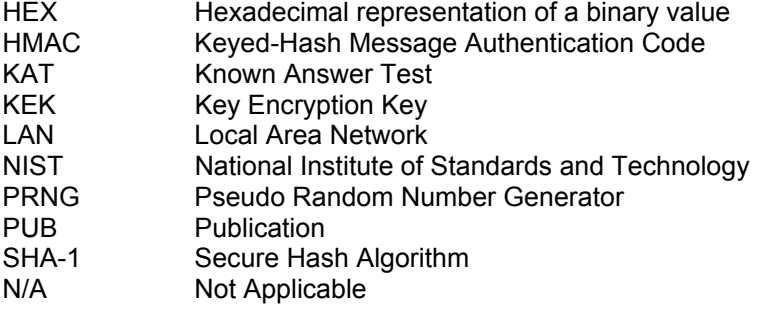

### *1.3 Functional Overview*

The SecureAgent® Software Cryptographic Module provides the core cryptographic services for several secure communications and controller systems designed and manufactured by SecureAgent® Software.

The SecureAgent® Software Cryptographic Module consists of functions that AES-encrypt data for the Application that is being written to an unprotected network or storage medium. Conversely the SecureAgent® Software Cryptographic Module decrypts AES-encrypted data that the Application reads from an unprotected network or storage medium and outputs the plaintext data for use within a protected environment. The SecureAgent® Software Cryptographic Module forms a cohesive subsystem within the SecureAgent Application that is contained in a larger controlling system (such as complete solution devices) that is outside the evaluation scope of this module.

Features of the software include:

- AES (128, 192, or 256-bit) data encryption
- FIPS 140-2 power-on self-test and conditional test.

Figure 1 illustrates typical module implementation. The SecureAgent® Software Cryptographic Module provides API functions to

- Encrypt a data block
- Decrypt a data block
- Compress / Decompress a data block
- Encrypt and convert to HEX representation
- Decrypt a HEX representation of a data block
- Test the module

*Figure 1. High Level Functional View of the SecureAgent® Software Cryptographic Module Function*

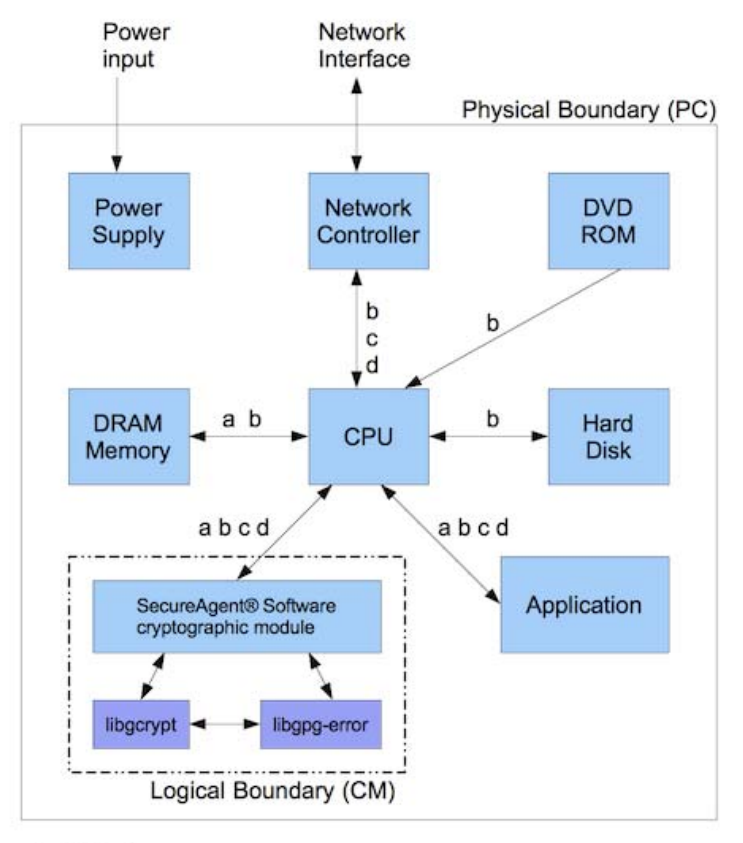

a) CSP storage

b) Data

c) Command input

d) Status output

#### *1.4 Module Description*

The SecureAgent® Software Cryptographic Module is a software cryptographic module that executes within the SecureAgent Application. The SecureAgent® Software Cryptographic Module is tested on Sun Solaris 10.

The SecureAgent® Software Cryptographic Module provides data encryption and decryption services, compression/decompression services and a service to convert the data after encryption into a human readable HEX representation and also to decrypt a human readable HEX representation of encrypted data. Software integrity services assure operators of a valid state within the module. The SecureAgent® Software Cryptographic Module does not have a bypass or maintenance mode. The module is in FIPS mode after calling sai init to initialize the module and while using services listed in table 5.1.

- A non-Approved mode exists.
- The services available for the non-Approved mode are listed in Table 5.3.
- The module is configured during initialization to operate only in FIPS mode by using the services listed in Table 5.1 when in the operational state.

The files that comprise the SecureAgent® Software Cryptographic Module version 2.2.006 are:

libsai2s\_x86.so libgcrypt.so.11.7.0 libgpg-error.so.0.8.0

### **SecureAgent® Software** SecureAgent® Security Policy

### *1.5 Module Security Functions*

The SecureAgent® Software Cryptographic Module implements the security functions described in Table 3. The Algorithms listed in Table3 are only available in the Approved mode. The Algorithms listed in Table 3a are only available in the non-Approved mode.

#### *Table 3. Module Security Functions.*

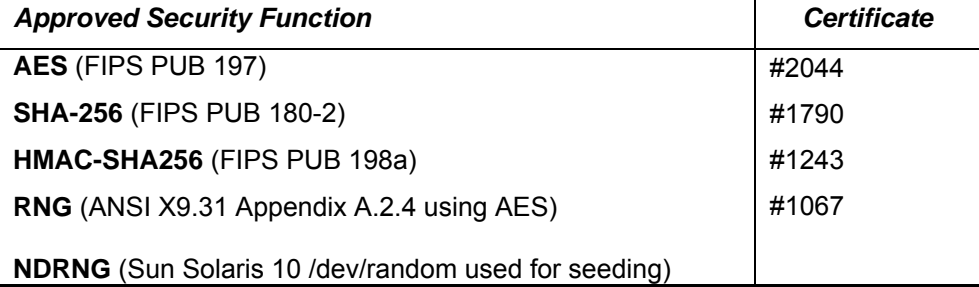

#### *Table 3a. Module Non-Approved Mode Algorithms.*

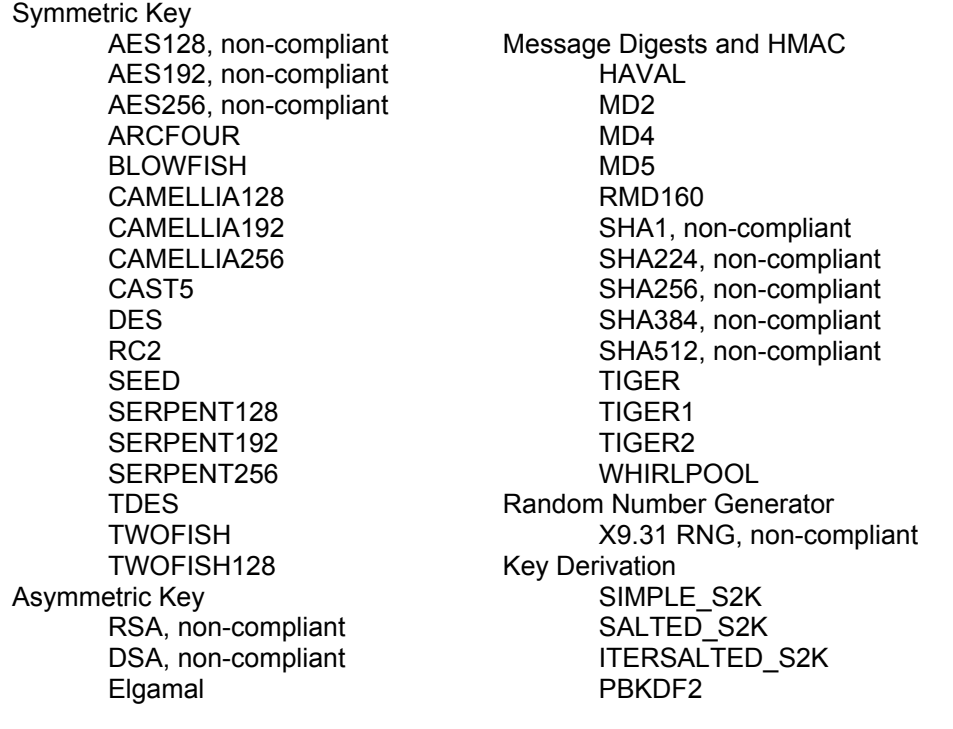

### **2 Cryptographic Module Ports and Interfaces**

The SecureAgent® Software Cryptographic Module meets the requirements of a multi-chip standalone module. Since the SecureAgent® Software Cryptographic Module is a software module, its interfaces are defined in terms of the API that it provides. Data Input Interface is defined as the input data parameters of those API functions that accept, as their arguments, data to be used or processed by the module. The return value or arguments of appropriate types, data generated or otherwise processed by the API functions to the caller constitute Data Output Interface. Control Input Interface is comprised of the call used to initiate the module and the API functions used to control the operation of the module. Status Output Interface is defined as the API function sai\_get\_status that provides information about the status of the module. The function sai\_get\_status may be called anytime to indicate the status of the SecureAgent® Software Cryptographic Module.

#### *Table 4. Module Ports and Interfaces.*

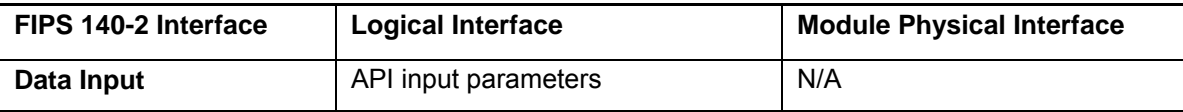

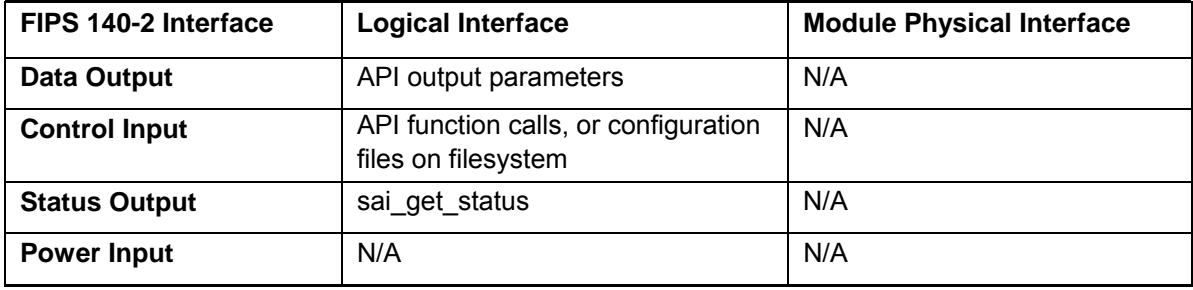

### **3 Roles, Services, and Authentication**

#### *3.1 Roles*

The two roles are defined per the FIPS140-2 standard as follows:

- **1. Crypto Officer** can access all services implemented in the Module. The Crypto Officer can also install the Module on the target operating system (Sun Solaris 10) and configure the operating system for Module use. No special access to keys or data is provided to this role. The Crypto Officer role is implicitly selected when installing the module or configuring the operating system for the Module.
- 2. **User** can access all services implemented in the Module. This role is implicitly selected when an application calls any of the API functions in the Module.

In the SecureAgent® Software Cryptographic Module, an operator is implicitly assumed in the User or Cryptographic Officer role based upon the operations chosen. Both User and Cryptographic Officer can call all services implemented in the Module.

The user role is assumed by the subsystem writing plaintext data to or reading plaintext data from the module after it has passed the FIPS power-on self-test. These actions comprise the module encryption and decryption services.

Multiple concurrent operators are not allowed. Only a single user may access the module at any given point in time. Operators cannot change roles while using the module. The strength of the operator authentication, per the above roles, does not apply to this cryptographic module as it occurs outside of the module.

### *3.2 Services*

Tables 5.1 and 5.2 show the services available to the various roles. Encrypt and decrypt services delete the key from memory when the operation completes without modifying, disclosing, or substituting the key in any manner. Table 5.3 lists the libgcrypt services that are available in the non-Approved mode of operation.

- CSPs defined in the FIPS mode **shall** not be accessed or shared while in the non-FIPS mode.
- CSPs **shall** not be generated while in the non-FIPS mode and then accessed or shared while in the FIPS mode.
- The Approved RNG may be used in the non-FIPS mode but the Approved RNG's seed or seed key **shall** not be accessed or shared in the non-FIPS mode.

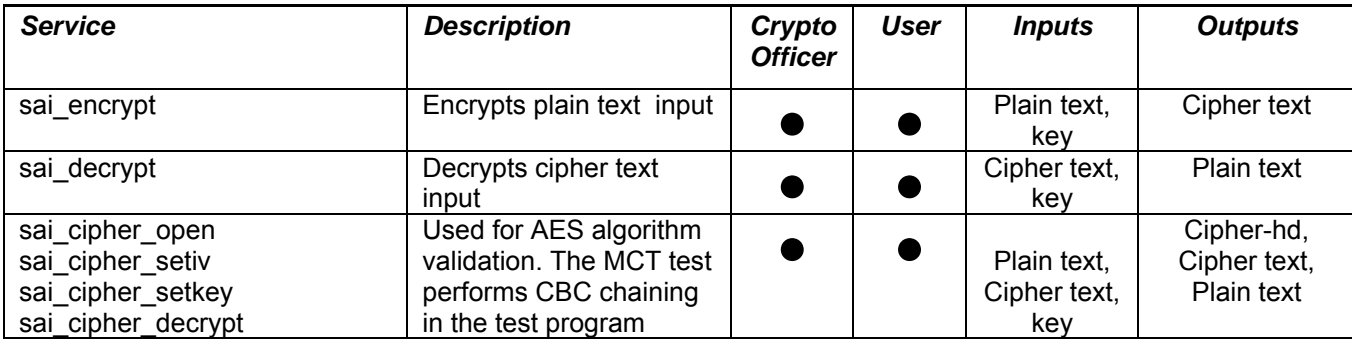

#### *Table 5.1 Roles and Services*

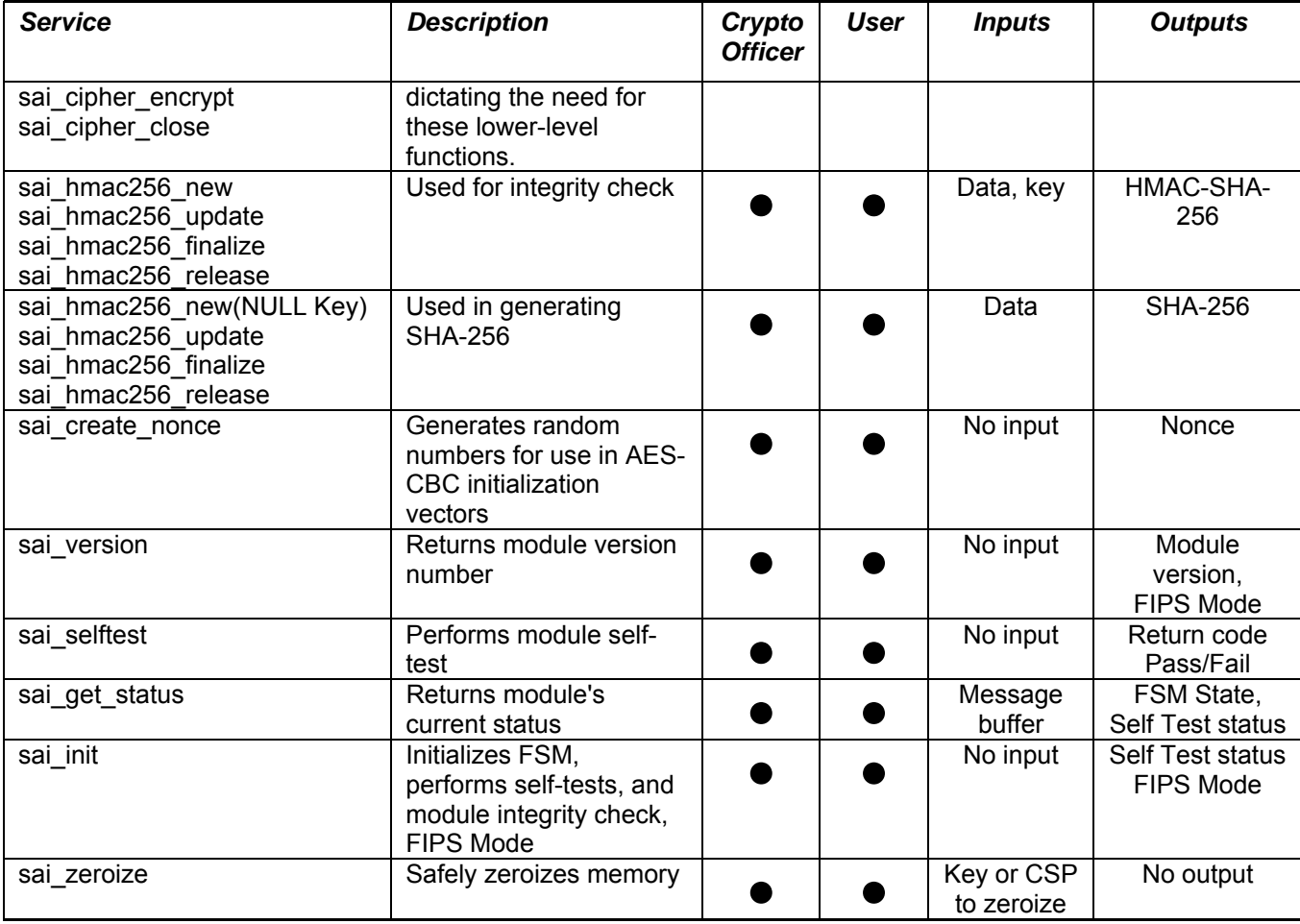

### **Table 5.2 Auxillary Functions**

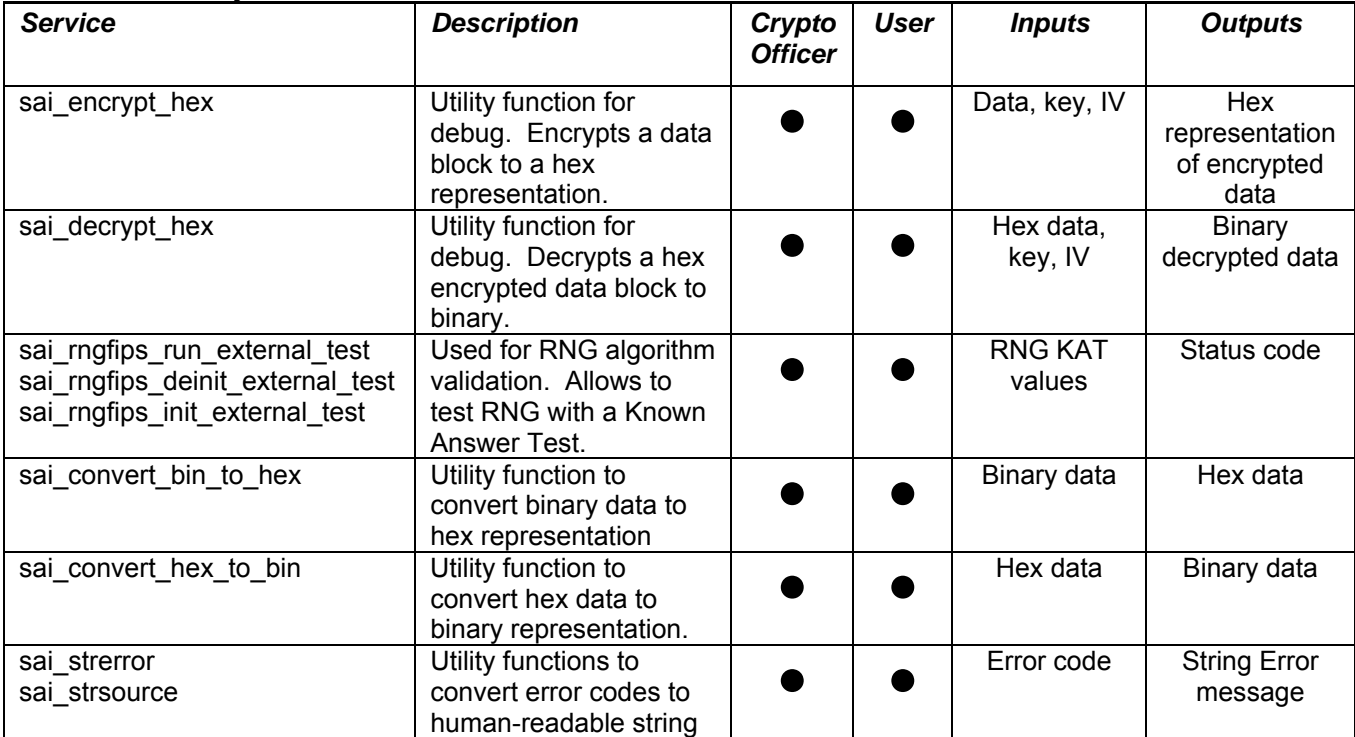

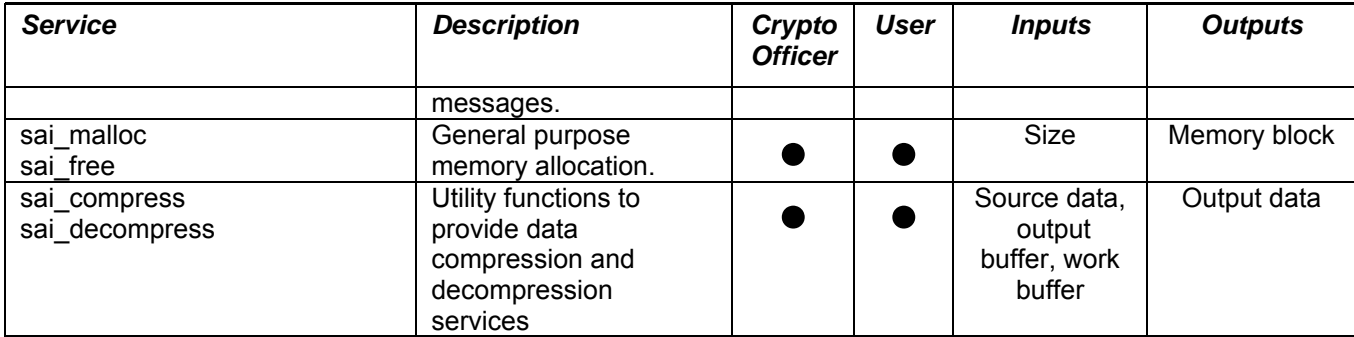

### **Table 5.3 Libgcrypt Services available in non-Approved mode**

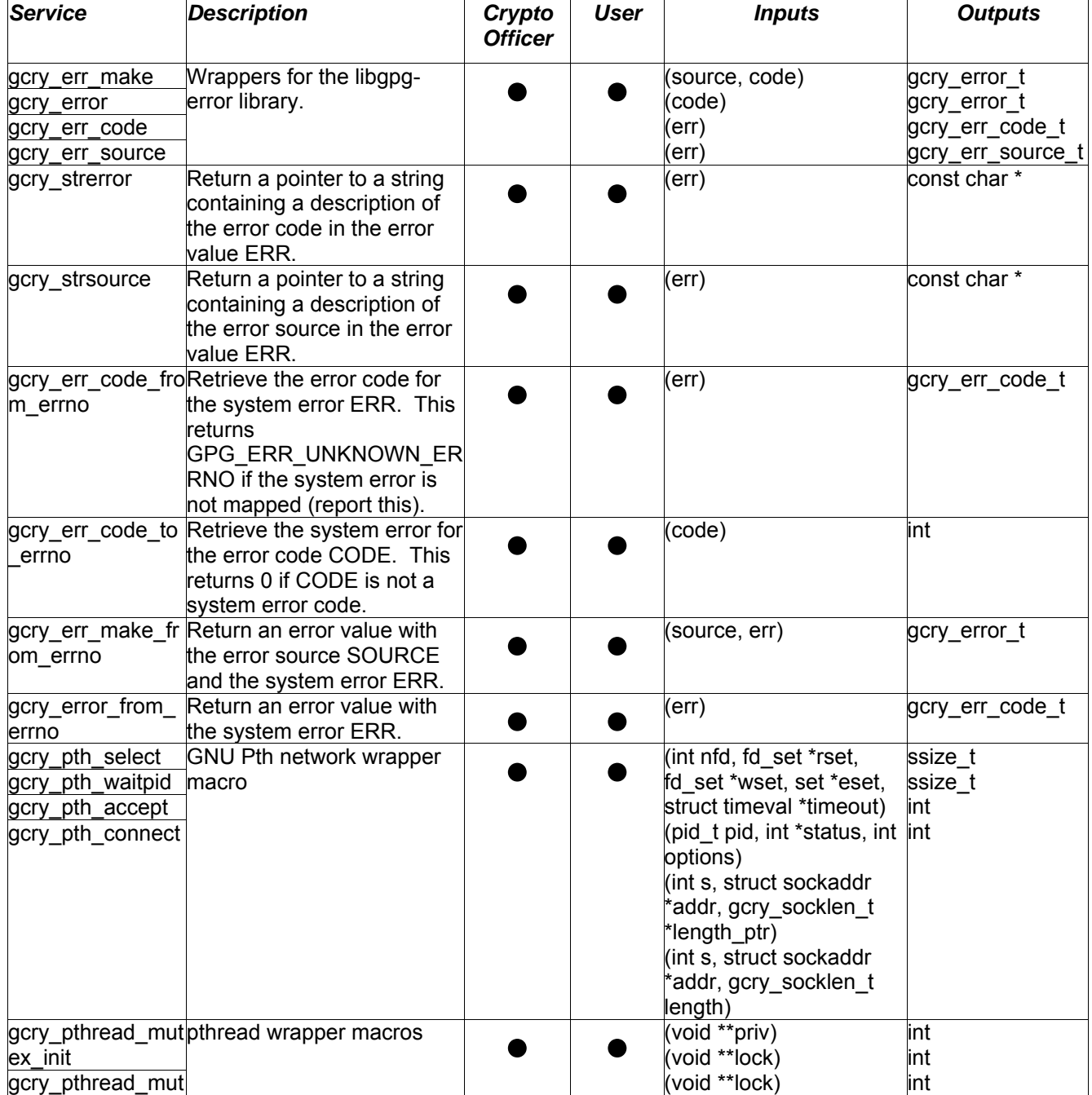

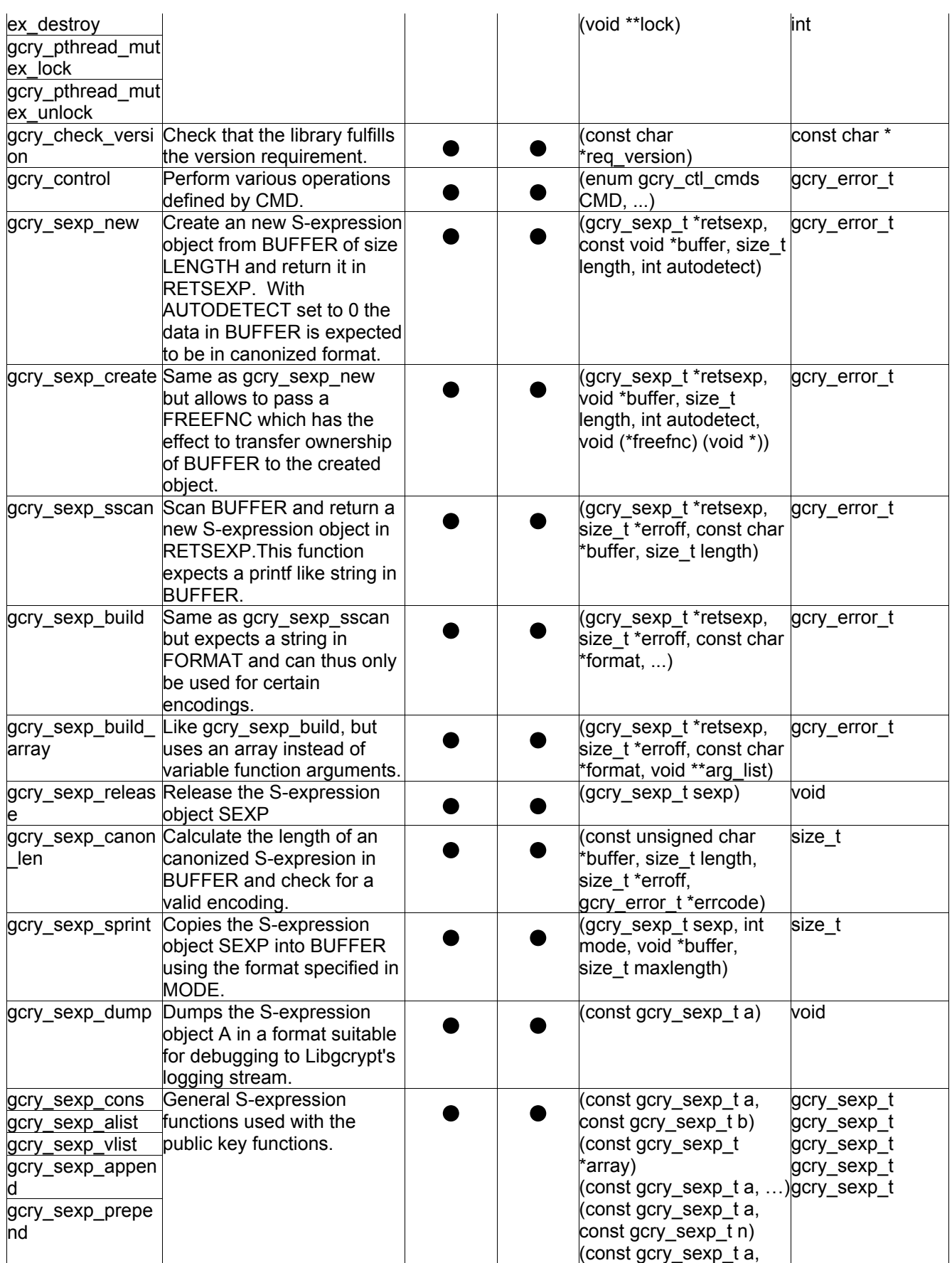

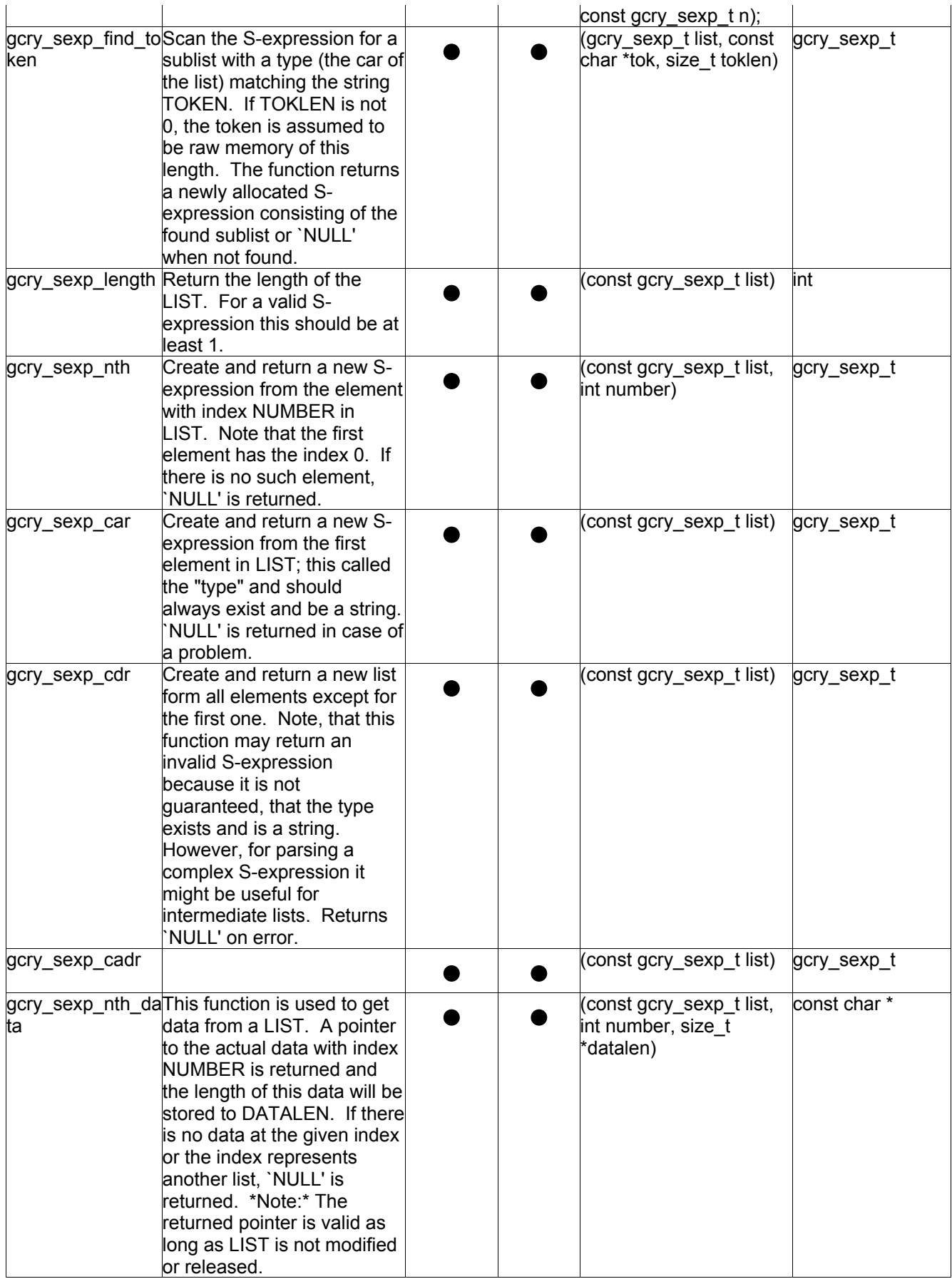

### **SecureAgent® Software** SecureAgent® Security Policy

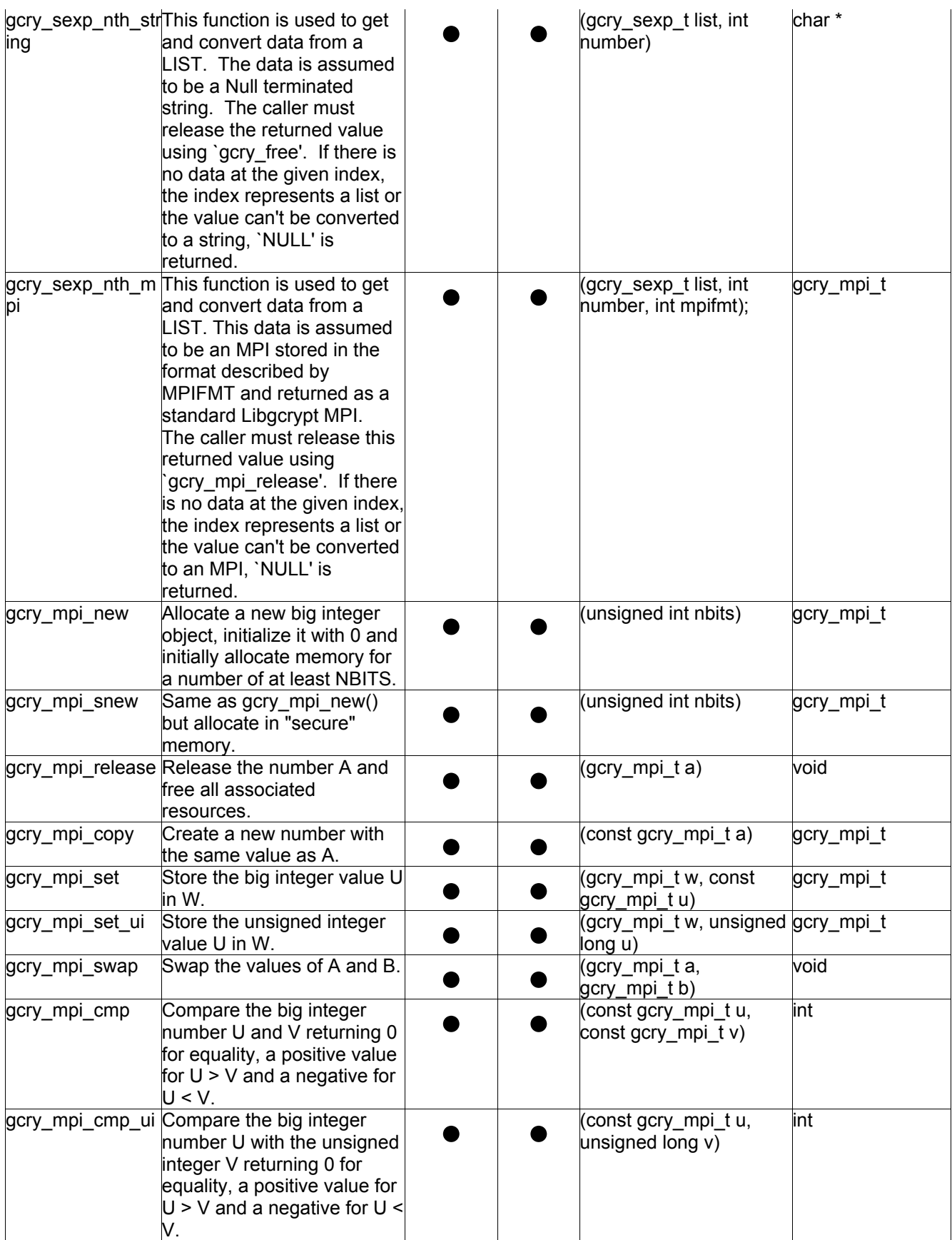

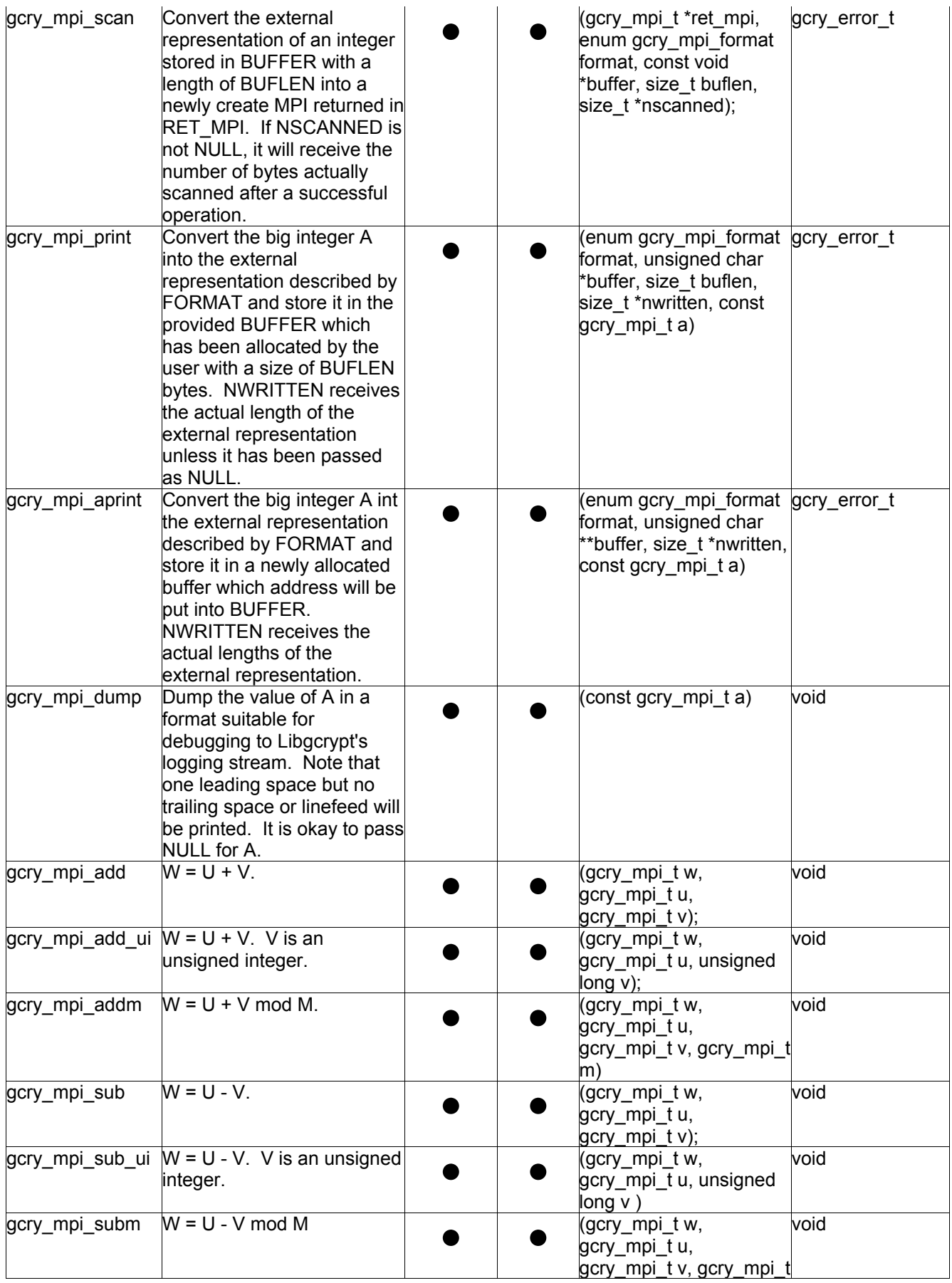

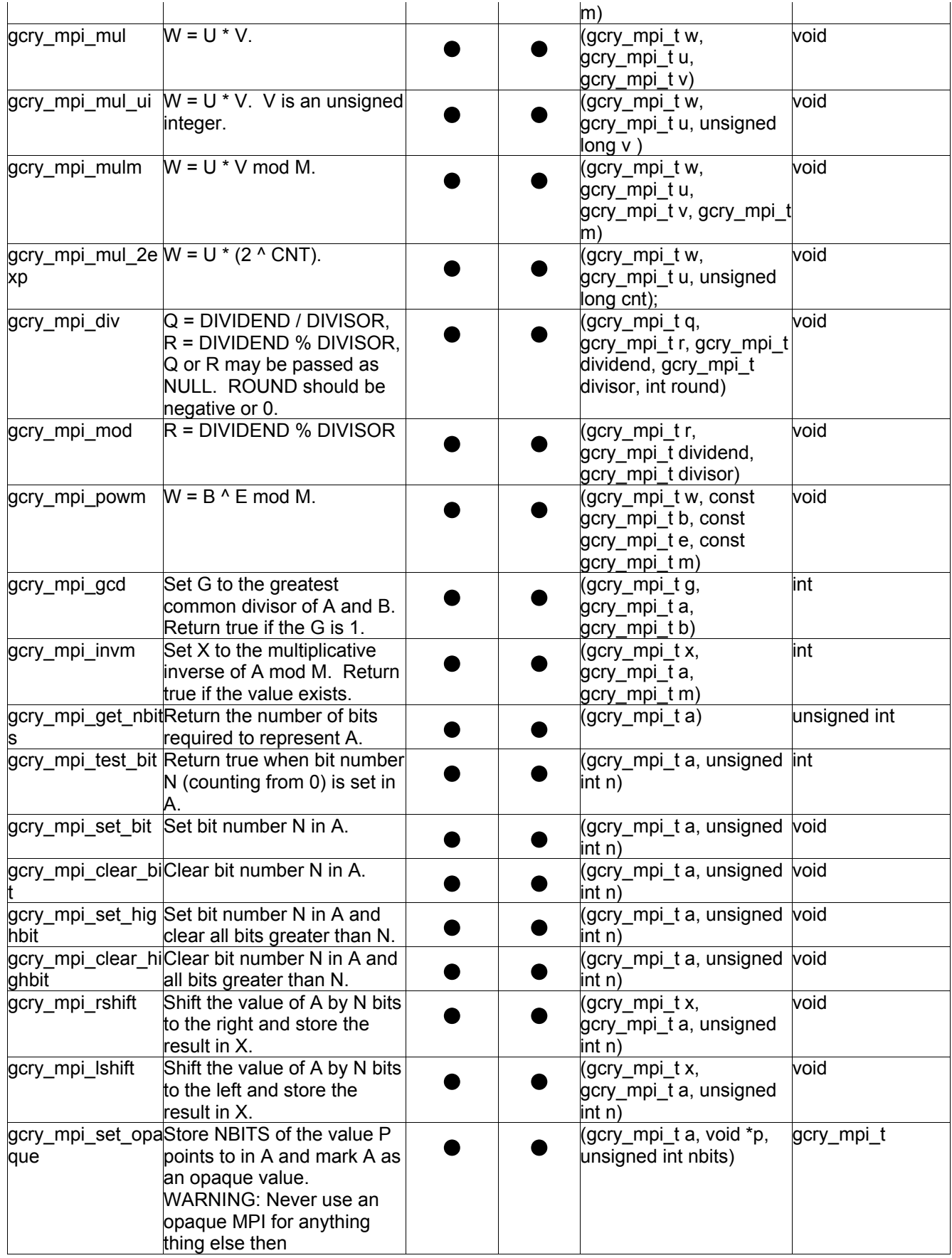

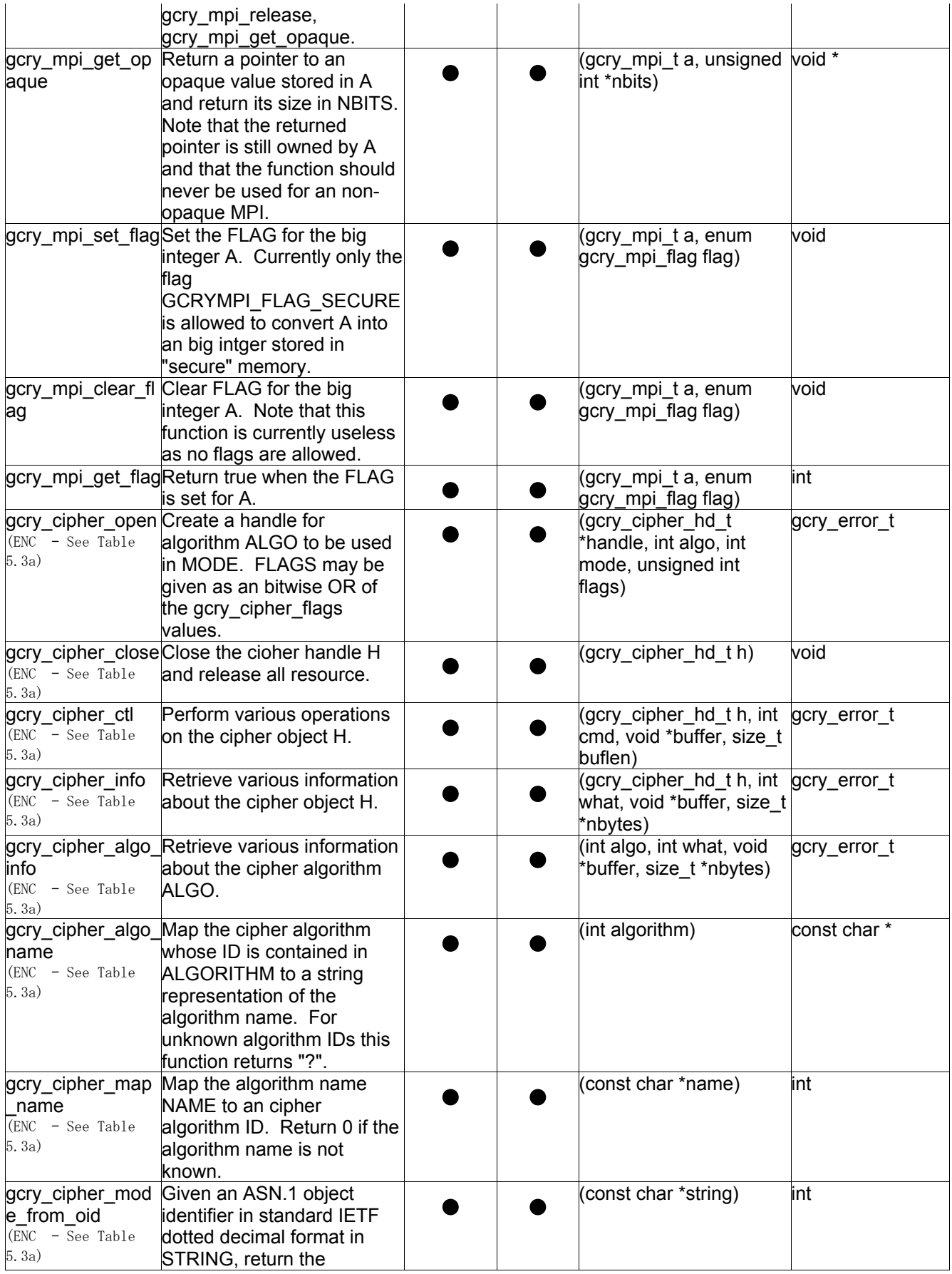

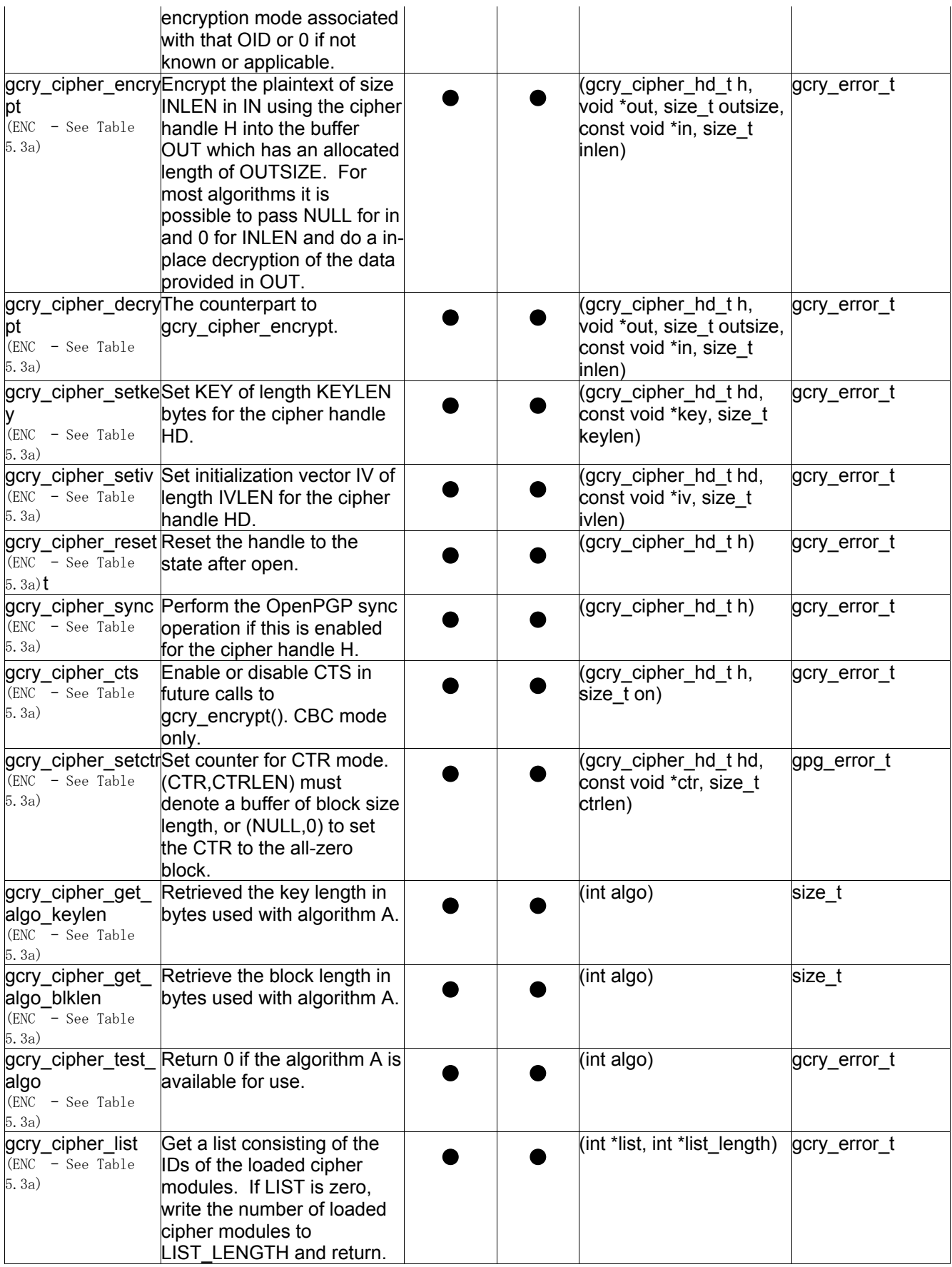

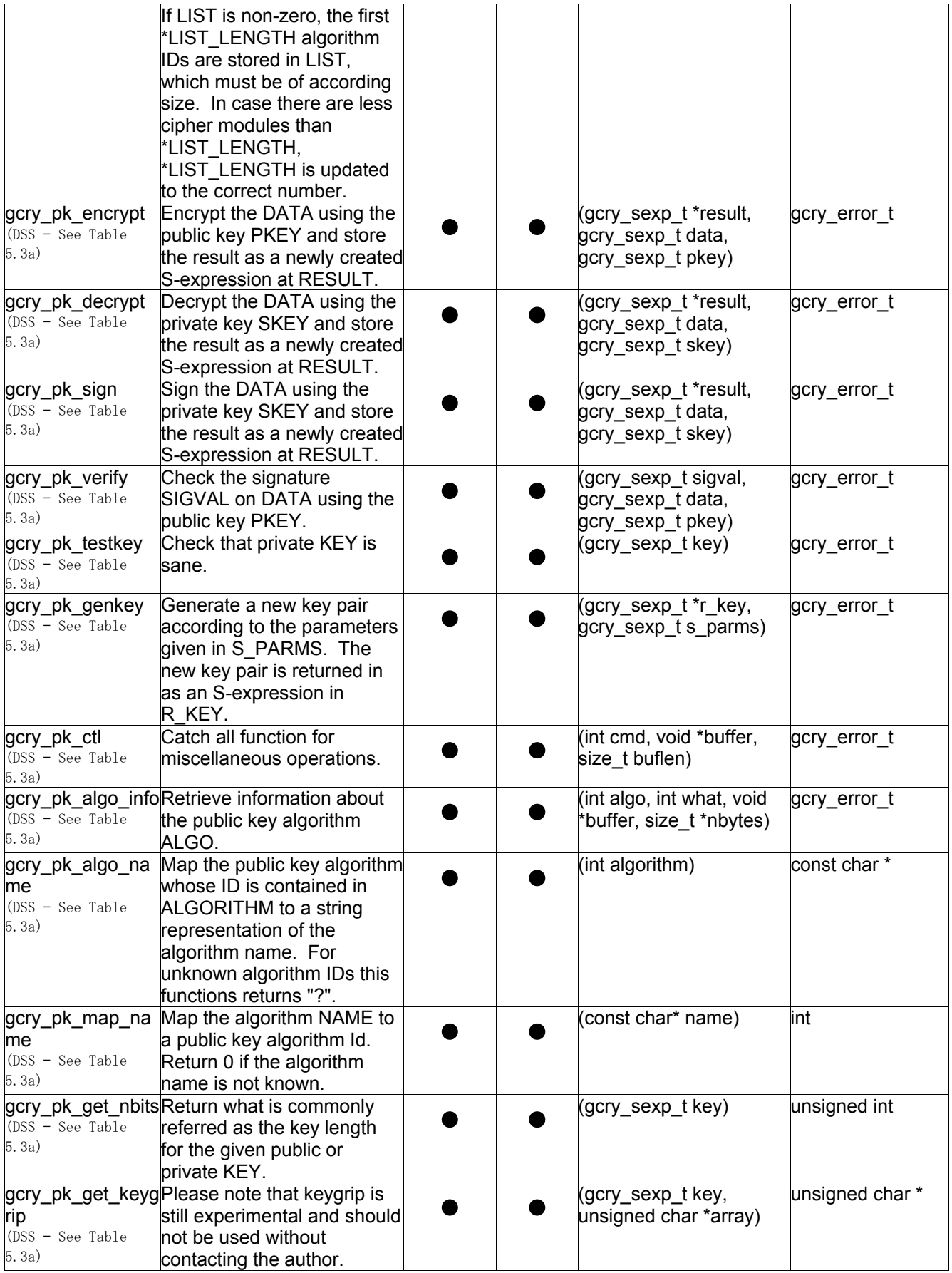

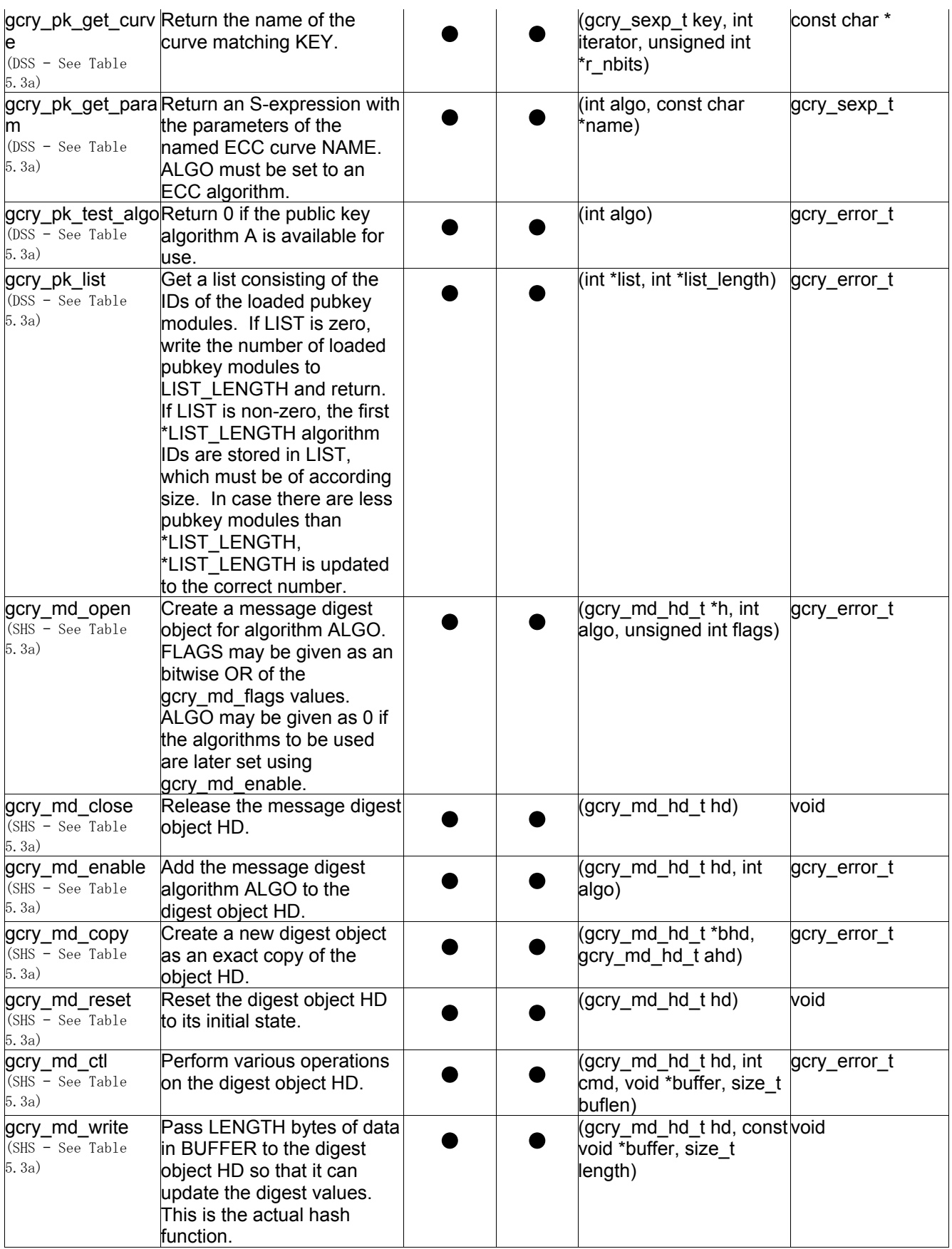

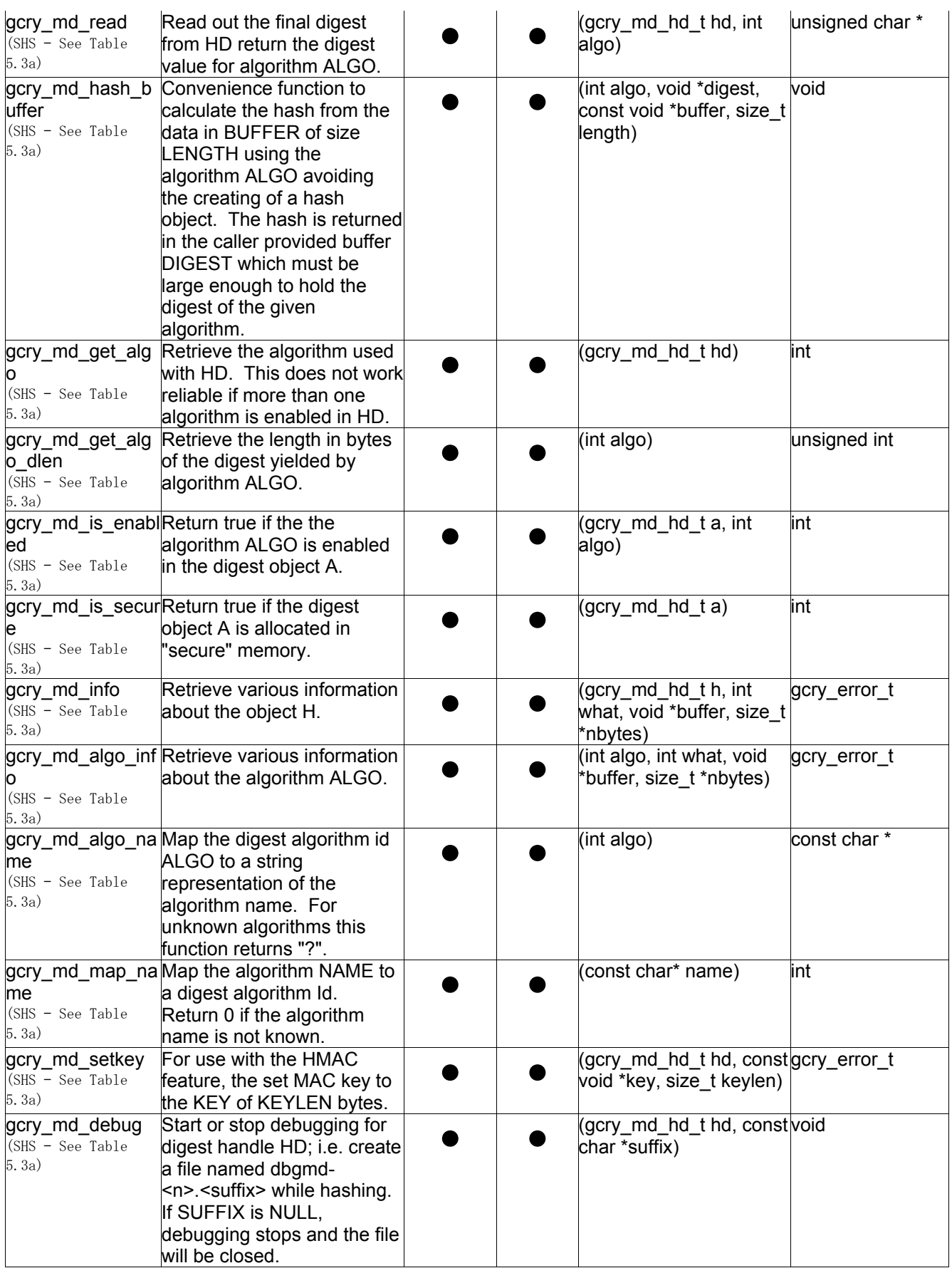

### **SecureAgent® Software** SecureAgent® Security Policy

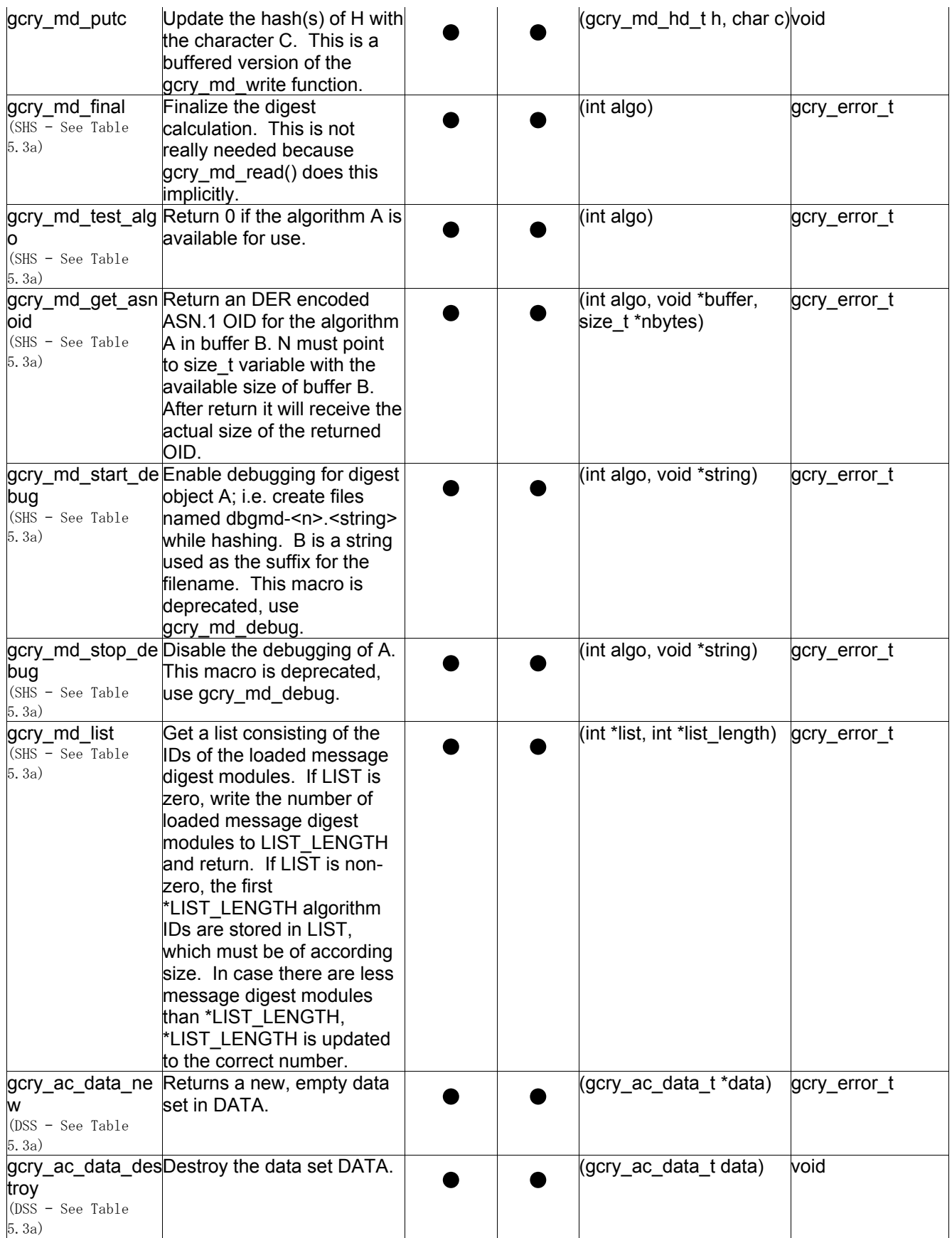

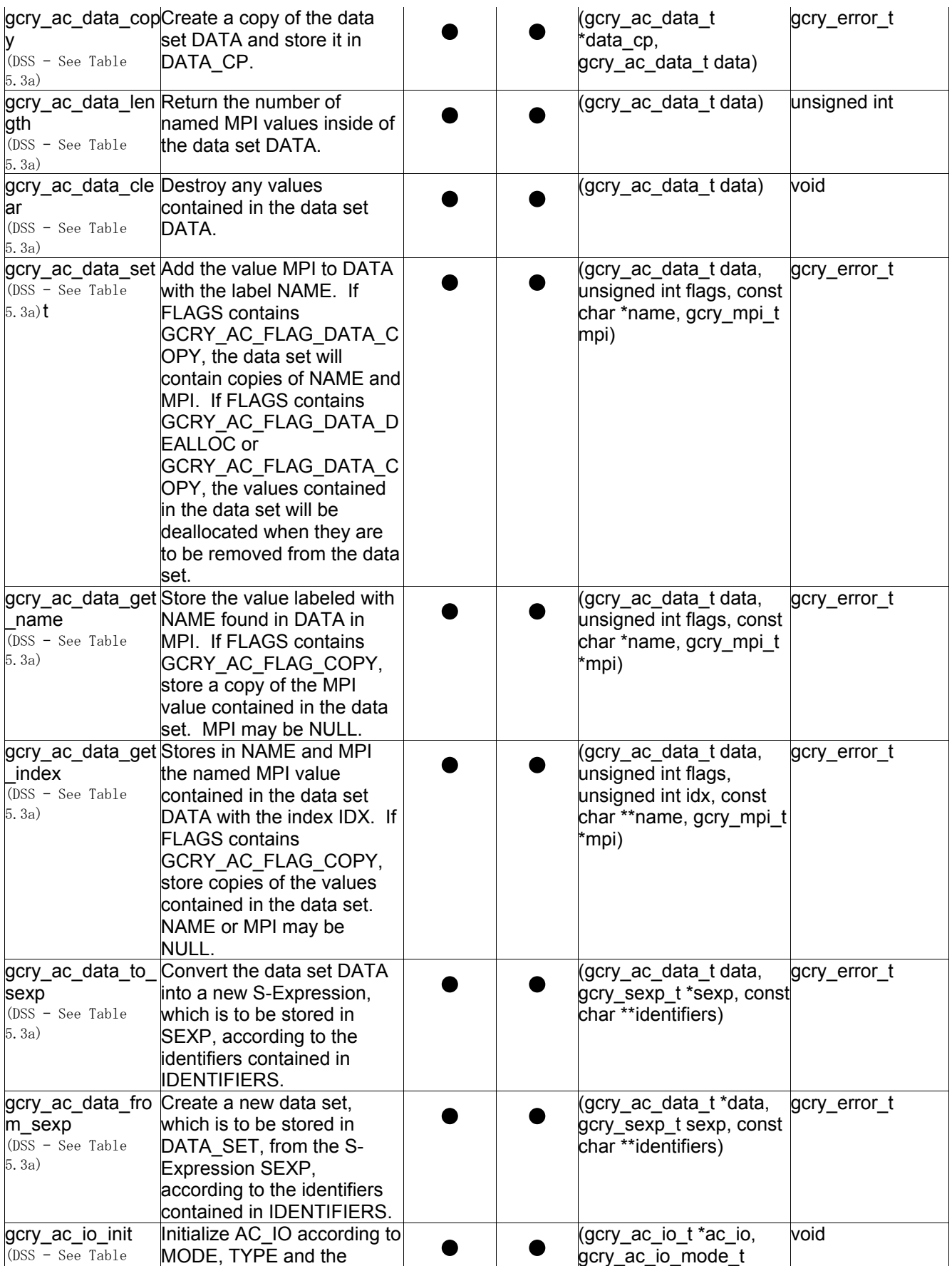

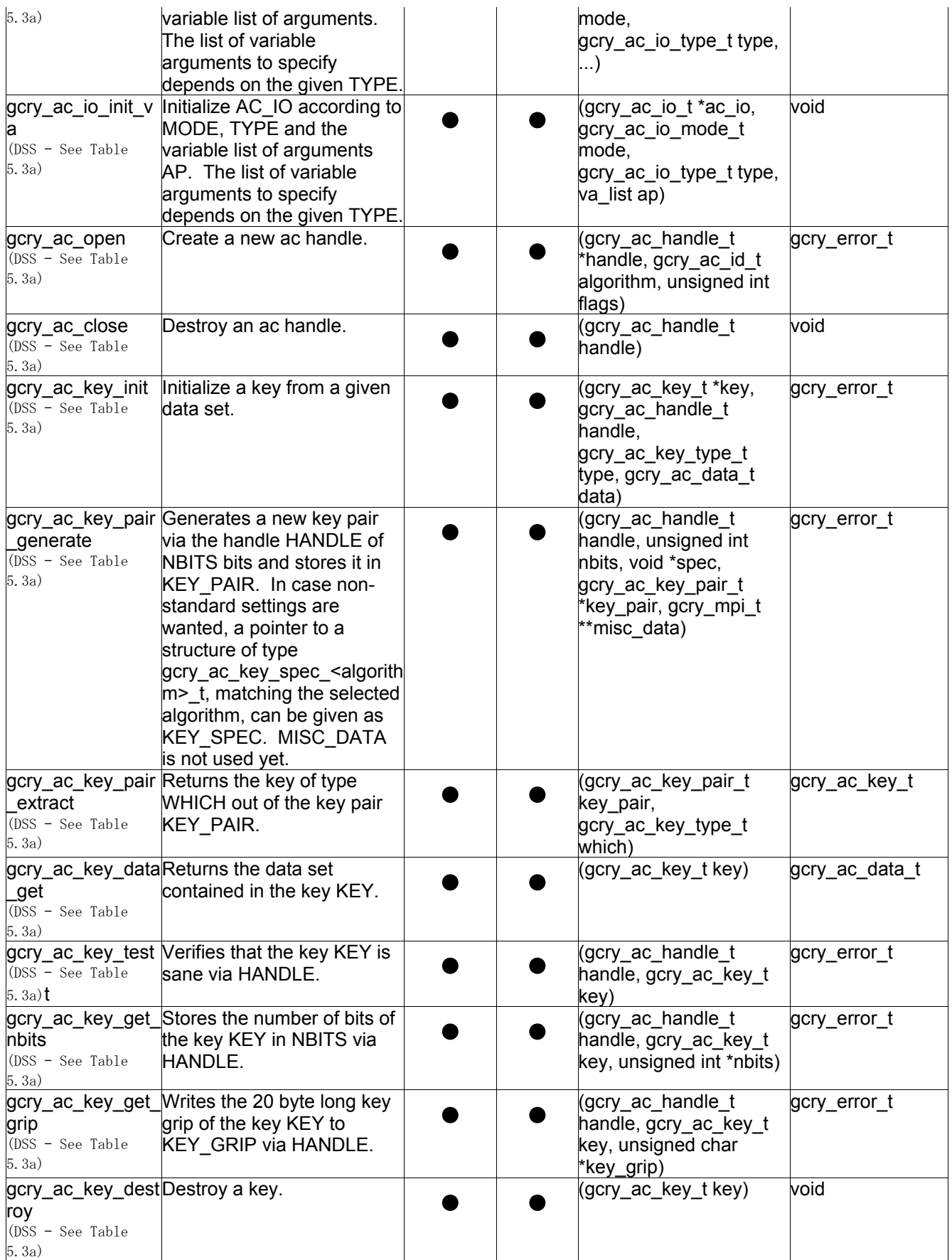

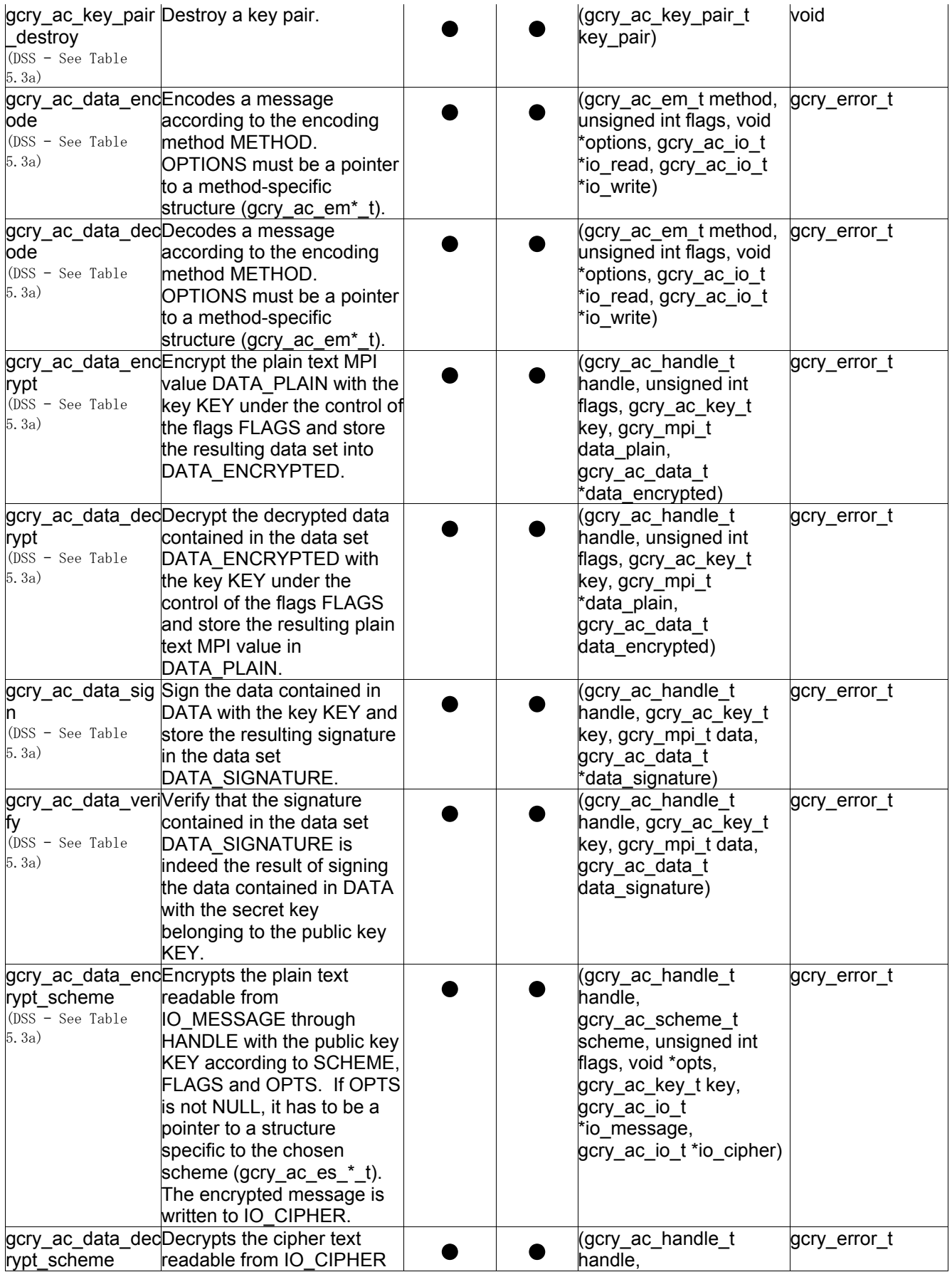

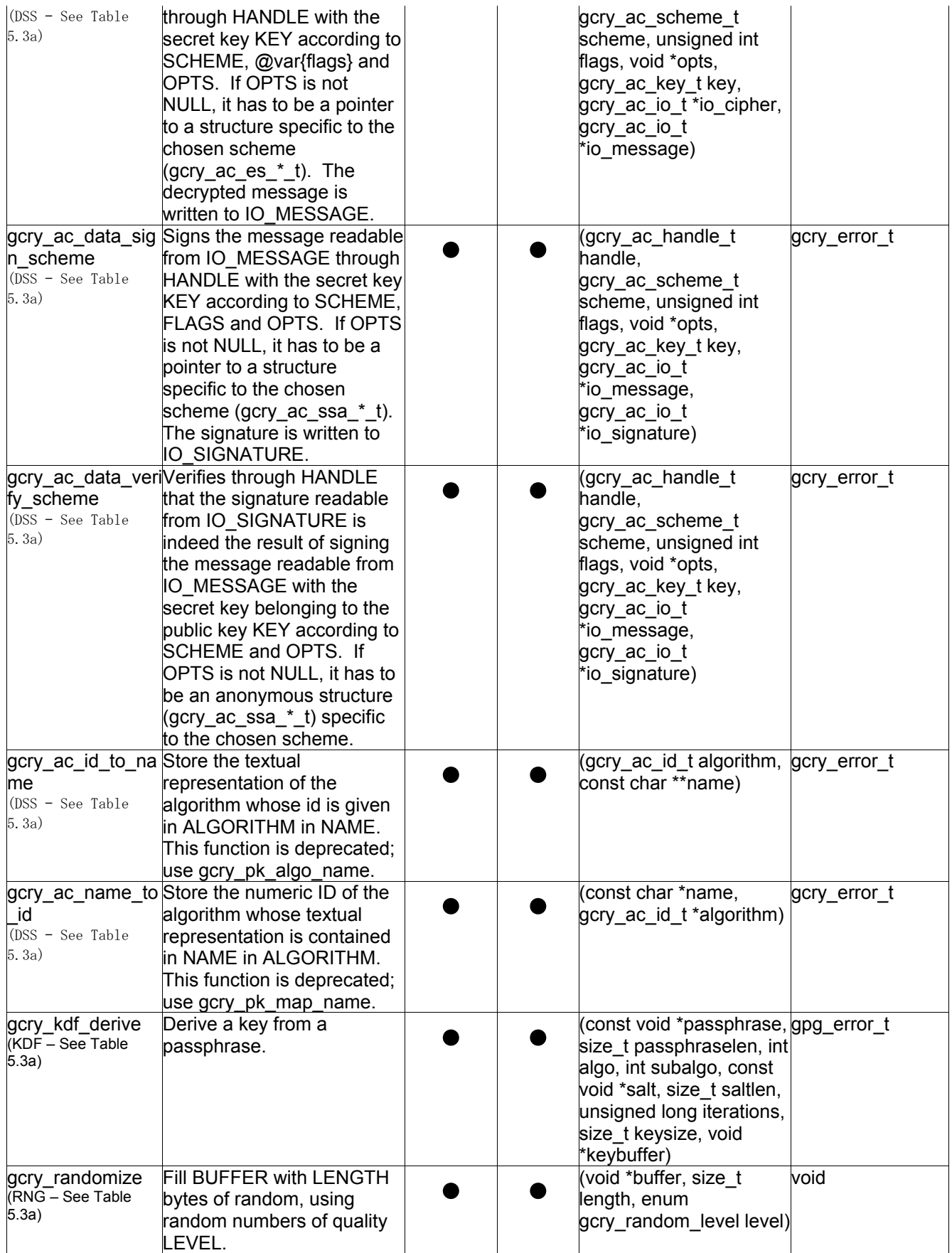

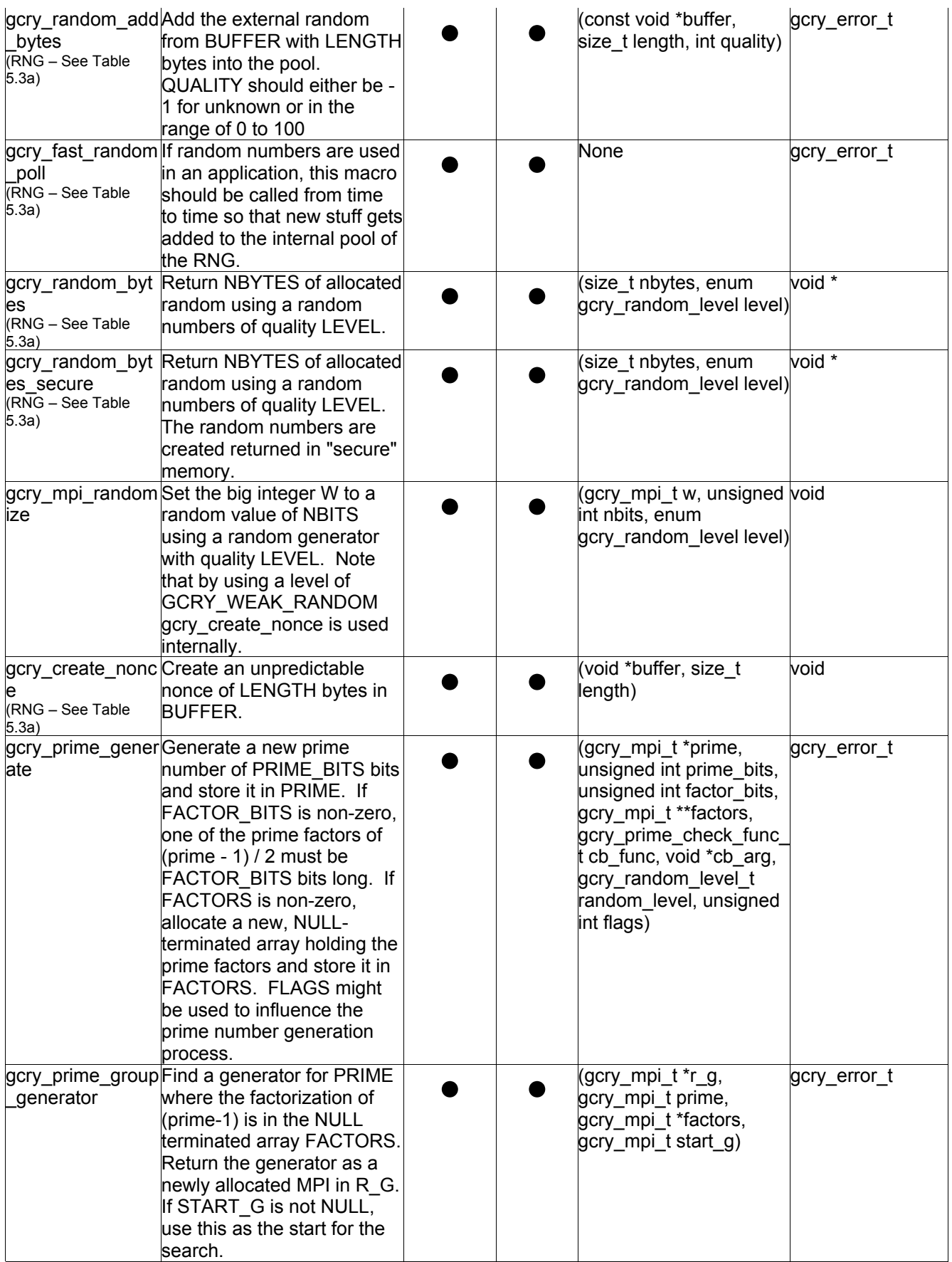

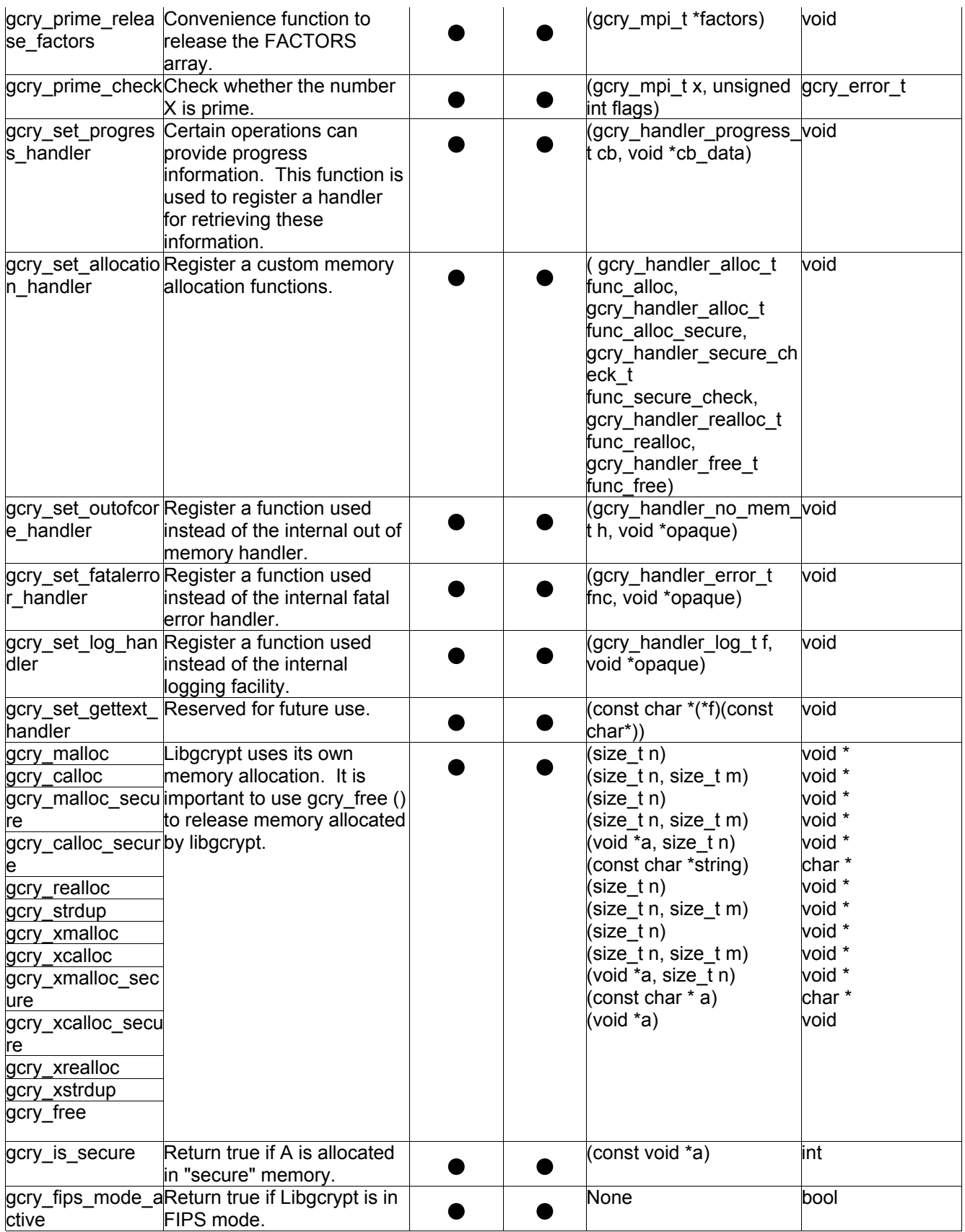

**Table 5.3a Libgcrypt Algorithms available in non-Approved mode** 

| <b>Libgcrypt Service Group</b>          | <b>Available Algorithms</b>                                                                                                    |
|-----------------------------------------|----------------------------------------------------------------------------------------------------|
| <b>ENC</b> (Encryption)                 | AES128, non-compliant<br>AES192, non-compliant<br>AES256, non-compliant<br><b>ARCFOUR</b><br><b>BLOWFISH</b><br>CAMELLIA128<br>CAMELLIA192<br>CAMELLIA256<br>CAST <sub>5</sub><br><b>DES</b><br>RC <sub>2</sub><br><b>SEED</b><br>SERPENT128<br>SERPENT192<br>SERPENT256<br><b>TDES</b><br><b>TWOFISH</b><br>TWOFISH128                                                                                                    |
| <b>DSS</b> (Digital Signature Standard) | RSA, non-compliant<br>DSA, non-compliant<br>Elgamal                                                                                                    |
| <b>SHS</b> (Secure Hash Standard)       | If flag GCRY MD FLAG HMAC is 0, then the functions<br>perform the specified hash algorithm<br>If flag GCRY_MD_FLAG_HMAC is 1, then the functions<br>perform the specified HMAC algorithm<br><b>HAVAL</b><br>MD <sub>2</sub><br>MD4<br>MD <sub>5</sub><br><b>RMD160</b><br>SHA1, non-compliant<br>SHA224, non-compliant<br>SHA256, non-compliant<br>SHA384, non-compliant<br>SHA512, non-compliant<br><b>TIGER</b><br>TIGER1<br>TIGER2<br><b>WHIRLPOOL</b> |
| <b>RNG</b> (Random Number Generators)   | NIST-Recommended Random Number Generator<br>Based on ANSI X9.31 Appendix A.2.4 Using<br>the 3-Key Triple DES and AES Algorithms<br>(Implementing AES Only), non-compliant<br><b>CSPRNG - The Continuously Seeded Pseudo</b><br><b>Random Number Generator</b>                                                                                                    |
| <b>KDF</b> (Key Derivation Function)    | SIMPLE S2K - The OpenPGP simple S2K algorithm<br>(cf. RFC4880). Its use is strongly deprecated.<br>SALTED_S2K - The OpenPGP salted S2K algorithm<br>(cf. RFC4880). Usually not used.<br>ITERSALTED_S2K - The OpenPGP iterated+salted<br>S2K algorithm (cf. RFC4880). This is the<br>default for most OpenPGP applications.<br>PBKDF2 - The PKCS#5 Passphrase Based Key                                                                                    |

#### *3.3 Authentication*

The Module neither identifies nor authenticates any user (in any role) that is accessing the Module. This is only acceptable for a FIPS 140-2, Security Level 1 validation. The Operating System (OS) and the SecureAgent Application provide functionality to require any user to be successfully authenticated prior to using any system services. Only a single operator assuming a particular role may operate the Module at any particular moment in time. The OS authentication mechanism must be enabled to ensure that none of the Module's services are available to users who do not assume an authorized role.

#### *Table 6. Roles and Required Identification and Authentication.*

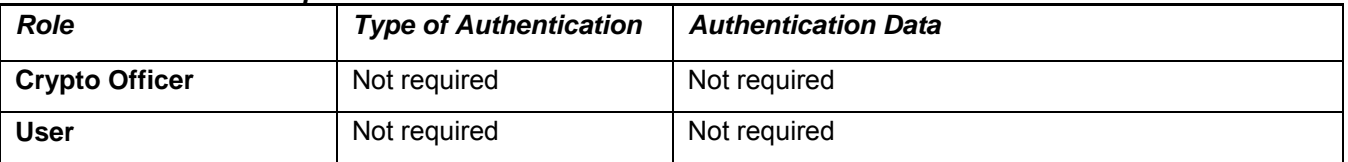

### **4 Finite State Model**

Refer to *SecureAgent FiniteStateMachine* for information related to the finite state model implemented in this module.

### **5 Physical Security (N/A)**

This is a software module.

### **6 Operational Environment**

The Module must run on Sun Solaris 10.

After the module is initialized, a crypto officer confirms the module has the correct version number using the sai\_version function.

2.2.006

#### **7 Cryptographic Key Management**

SecureAgent® Software Cryptographic Module performs no key management. Because the SecureAgent® Software Cryptographic Module is a DLL, each process requesting access is provided its own instance of the SecureAgent® Software Cryptographic Module. The SecureAgent® Software Cryptographic Module contains only keys or data placed into the SecureAgent® Software Cryptographic Module via the services described in this document. No keys or data are persistently maintained by the SecureAgent® Software Cryptographic Module, or maintained after a process detaches from the SecureAgent® Software Cryptographic Module.

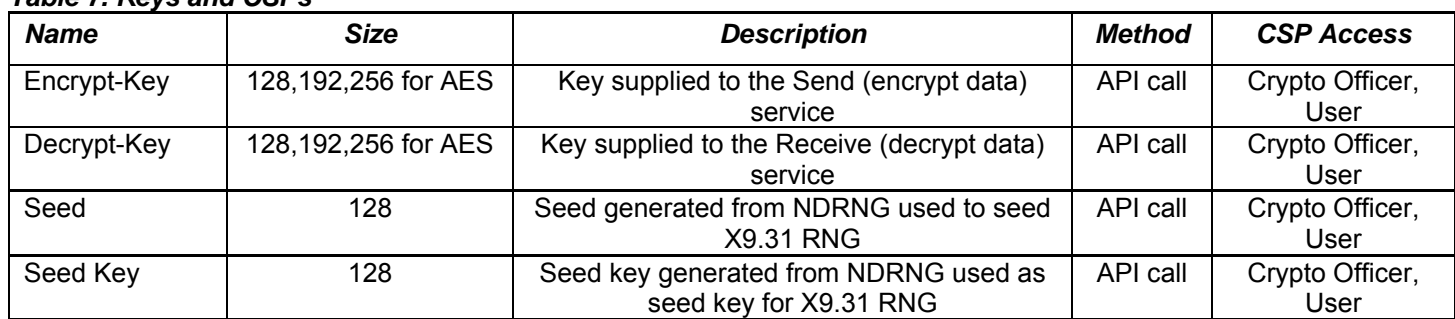

### *Table 7. Keys and CSPs*

### *7.1 Random Number Generators*

The SecureAgent® Software Cryptographic Module uses an Approved RNG (ANSI X9.31 Appendix A.2.4 using AES) to generate initialization vectors (IVs) for Approved security functions.

The SecureAgent® Software Cryptographic Module uses a non-Approved NDRNG (Sun Solaris 10 /dev/random) to seed the above Approved RNG.

#### *7.2 Key Generation*

The SecureAgent® Software Cryptographic Module does not provide key generation services. Keys are generated outside the module. All keys must be provided through the API as described.

### *7.3 Key Establishment*

No key establishment is performed by the module.

#### *7.4 Key Entry and Output*

Plaintext keys are entered into the module as parameters to API calls. No manual key entry is possible with the module.

### *7.5 Key Storage*

The SecureAgent® Software Cryptographic Module does not provide any persistent storage of key material. Keys are entered by the operator only via API calls. Key material is stored in the context, which is maintained in a user-supplied data structure passed in each API call. No key material is maintained inside the SecureAgent® Software Cryptographic Module between API calls. The only key material used by the SecureAgent® Software Cryptographic Module outside of the user-supplied context is that which is stored temporarily in local variables on the stack.

The SecureAgent® Software Cryptographic Module relies upon the operating system memory protection to prevent processes from accessing each other's key material. To ensure that other processes cannot access keys and data, the caller must not utilize shared memory. In addition, the operating system page file must not be configured to reside on a network drive.

#### *7.6 Key Zeroization*

Zeroization of keys is performed internal to the module API functions using the gcry\_burn\_stack function and the wipememory macro. sai\_zeroize reimplements the wipememory macro for application level key/CSP zeroization.

It is possible that the operating system may swap memory that contains keys to a disk. To zeroize those keys, the User must wipe the swap files. One way to accomplish this is to reformat the hard drive containing the swap filesystem and overwrite the hard drive at least once.

### **8 Electromagnetic Interference/Electromagnetic Compatibility (EMI/EMC)**

The module runs on a GPC and this will be required to comply with FCC Part 15 regulations regarding the EMI/EMC for business use.

### **9 Self-Tests**

The module implements several self-tests to check proper functioning of the module. This includes power-up self-tests (which are also callable on demand) and conditional self-tests. The self-test can be initiated by calling the function sai selftest, which returns the operational status of the module (after running self-tests) and an error code with description of the error (if applicable). Additionally, when the module is performing self-tests, none of the FIPS approved algorithms will be available and no data output is possible until self-tests are successfully completed.

#### *9.1 Power-Up Tests*

The module performs a self-test when the API function sai init is called or on demand when the API function sai selftest is called. When the module is initialized with sai init, a Known Answer Test is performed for the each cryptographic algorithm. The module returns the operational status of the module (after running self-tests) as "Pass/Fail" as shown in Table 5.1. If **any** of these tests fail, the module enters the fatal error state. Once the module is in the fatal error state, none of the FIPS approved algorithms will be available and data output is inhibited. Both functions may be called anytime.

- **9.1.1** Cryptographic algorithm tests:
	- AES 128, 192, 256
	- HMAC-SHA256
	- SHA256
	- RNG
- **9.1.2** Software integrity check uses an HMAC-SHA256 function to compare calculated result with a previously generated result to verify module integrity.

### *9.2 Conditional Tests*

- **9.2.1** Software integrity check uses an HMAC-SHA256 function to compare calculated result with a previously generated result to verify module integrity.
- **9.2.2** Approved RNG continuous random number generator test checks for failure to a constant value.
- **9.2.3** Non-Approved NDRNG continuous random number generator test checks for failure to a constant value.

### **10 Design Assurance**

#### *10.1 Configuration Management*

A configuration management (CM) system is established for the cryptographic module, module components, and associated module documentation. The configuration management defines how version numbers correspond to changes made to configuration items during the product lifecycle. The vendor uses the Mercurial source control management tool to facilitate the integrity of the module during the module's life cycle. Mercurial stores all changes to the Module's source code.

#### *10.2 Delivery and Operation*

The SecureAgent® Software Cryptographic Module is provided as a dynamically-linked shared object library for the Solaris operating environment.

#### *10.3 Development*

The cryptographic module software consists of the runtime software. Listings of these sources are provided separately. Annotations in the source code modules explain functions implemented in the code.

#### *10.4 Guidance Documents*

The Crypto Officer Guide provides instructions on how to properly install and configure the Module. The User Guide describes how to use the services available in the Module.

### **11 Mitigation of Attacks (N/A)**

The SecureAgent® Software cryptographic module is not designed to mitigate specific attacks such as differential power analysis or timing attacks.

#### **References**

National Institute of Standards and Technology, *FIPS PUB 140-2: Security Requirements for Cryptographic Modules*, available at URL: http://csrc.nist.gov/groups/STM/cmvp.

National Institute of Standards and Technology, *FIPS 140-2 Annex A: Approved Security Functions*, available at URL: http://csrc.nist.gov/groups/STM/cmvp.

### **SecureAgent® Software** SecureAgent® Security Policy

National Institute of Standards and Technology, *FIPS 140-2 Annex B: Approved Protection Profiles*, available at URL: http://csrc.nist.gov/groups/STM/cmvp.

National Institute of Standards and Technology, *FIPS 140-2 Annex C: Approved Random Number Generators*, available at URL: http://csrc.nist.gov/groups/STM/cmvp.

National Institute of Standards and Technology, *FIPS 140-2 Annex D: Approved Key Establishment Techniques*, available at URL: http://csrc.nist.gov/groups/STM/cmvp.

National Institute of Standards and Technology and Communications Security Establishment, *Derived Test Requirements (DTR) for FIPS PUB 140-2, Security Requirements for Cryptographic Modules*, available at URL: http://csrc.nist.gov/groups/STM/cmvp.

National Institute of Standards and Technology, *Data Encryption Standard (DES)*, Federal Information Processing Standards Publication 46-3, available at URL: http://csrc.nist.gov/groups/STM/cmvp.

National Institute of Standards and Technology, *DES Modes of Operation*, Federal Information Processing Standards Publication 81, available at URL: http://csrc.nist.gov/groups/STM/cmvp.

National Institute of Standards and Technology, *Digital Signature Standard (DSS)*, Federal Information Processing Standards Publication 186-2, available at URL: http://csrc.nist.gov/groups/STM/cmvp.

National Institute of Standards and Technology, *Secure Hash Standard (SHS)*, Federal Information Processing Standards Publication 180-1, available at URL: http://csrc.nist.gov/groups/STM/cmvp.